# Package 'tinycodet'

May 7, 2024

<span id="page-0-0"></span>Title Functions to Help in your Coding Etiquette

Version 0.5.0

Description Adds some functions to help in your coding etiquette. 'tinycodet' primarily focuses on 4 aspects. 1) Safer decimal (in)equality testing, standard-evaluated alternatives to with() and aes(), and other functions for safer coding. 2) A new package import system, that attempts to combine the benefits of using a package without attaching it, with the benefits of attaching a package. 3) Extending the string manipulation capabilities of the 'stringi' R package. 4) Reducing repetitive code. Besides linking to 'Rcpp', 'tinycodet' has only one other dependency, namely 'stringi'.

License MIT + file LICENSE

Encoding UTF-8

LinkingTo Rcpp

RoxygenNote 7.3.1

Suggests tinytest, ggplot2, mgcv, nlme, collapse, kit, knitr, rmarkdown, roxygen2

**Depends**  $R (= 4.1.0)$ 

**Imports** Rcpp  $(>= 1.0.11)$ , stringi  $(>= 1.7.12)$ 

URL <https://github.com/tony-aw/tinycodet/>,

<https://tony-aw.github.io/tinycodet/>

BugReports <https://github.com/tony-aw/tinycodet/issues/>

Language en-gb

NeedsCompilation yes

Author Tony Wilkes [aut, cre, cph] (<<https://orcid.org/0000-0001-9498-8379>>)

Maintainer Tony Wilkes <tony\_a\_wilkes@outlook.com>

Repository CRAN

Date/Publication 2024-05-07 21:20:03 UTC

# <span id="page-1-0"></span>R topics documented:

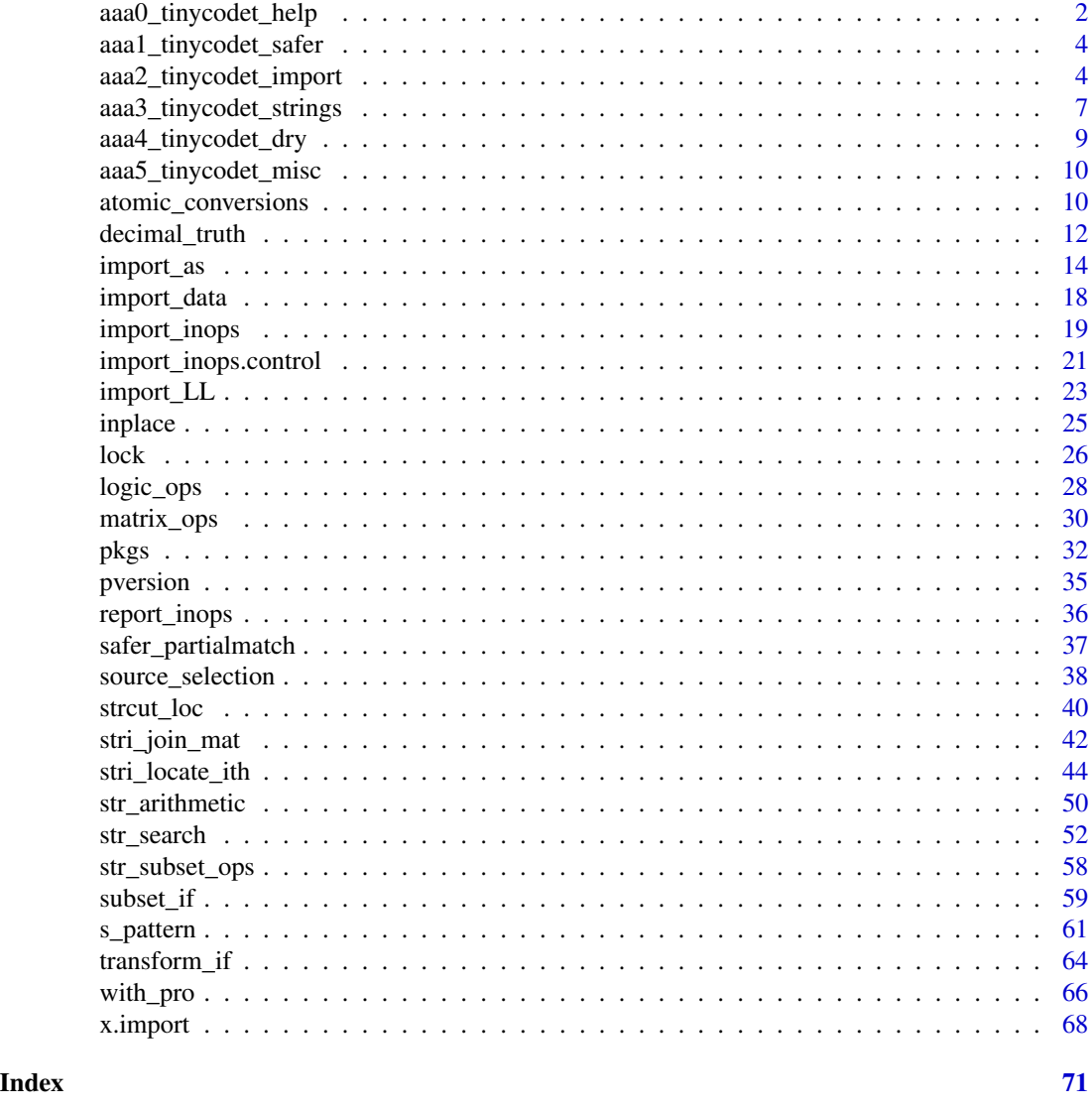

aaa0\_tinycodet\_help *tinycodet: Functions to Help in your Coding Etiquette*

# <span id="page-1-1"></span>Description

Welcome to the 'tinycodet' introduction help page!

'tinycodet' adds some functions to help in your coding etiquette. It primarily focuses on 4 aspects:

(1) Safer decimal (in)equality testing, standard-evaluated alternatives to with() and aes(), and other functions for safer coding; see tinycodet safer.

(2) A new package import system, that attempts to combine the benefits of using a package without attaching it, with the benefits of attaching a package; see [tinycodet\\_import](#page-3-2)

(3) Extending the string manipulation capabilities of the 'stringi' R-package; see [tinycodet\\_strings.](#page-6-1)

(4) Reducing repetitive code; see [tinycodet\\_dry.](#page-8-1)

And some miscellaneous functionality; see [tinycodet\\_misc.](#page-9-1)

Please check the Change-log (see links below) regularly for updates (such as bug fixes).

'tinycodet' adheres to the [tinyverse](https://www.tinyverse.org/) philosophy. Besides linking to 'Rcpp', 'tinycodet' only has one other dependency: 'stingi'. No other dependencies, thus avoiding "dependency hell". Most functions in this R-package are vectorized and optimised.

#### Author(s)

Maintainer: Tony Wilkes <tony\_a\_wilkes@outlook.com> [\(ORCID\)](https://orcid.org/0000-0001-9498-8379)

## References

The badges shown in the documentation of this R-package were made using the services of: [https:](https://shields.io/) [//shields.io/](https://shields.io/)

## See Also

Useful links:

- 'tinycodet' GitHub main page and Read-Me: <https://github.com/tony-aw/tinycodet/>
- 'tinycodet' package website: <https://tony-aw.github.io/tinycodet/>
- Report bugs at: <https://github.com/tony-aw/tinycodet/issues/>
- Changelog: <https://github.com/tony-aw/tinycodet/blob/main/NEWS.md/> or <https://tony-aw.github.io/tinycodet/news/index.html>
- The 'fastverse', which is related to the 'tinyverse': <https://github.com/fastverse/fastverse/>

<span id="page-3-0"></span>aaa1\_tinycodet\_safer *Overview of the 'tinycodet' "Safer" Functionality*

## <span id="page-3-1"></span>Description

To help make your code safer, the 'tinycodet' R-package introduces a few functions:

- [Safer decimal \(in\)equality testing.](#page-11-1)
- The [lock\\_TF](#page-25-1) function to set and lock T and F to TRUE and FALSE, respectively.
- The % <- c% operator to assign locked constants.
- Standard evaluated versions of some common expression-evaluation functions: [with\\_pro](#page-65-1) and [aes\\_pro.](#page-65-2)
- [safer\\_partialmatch](#page-36-1) to set options for safer dollar, arguments, and attribute matching.

## See Also

tinycodet help

#### Examples

 $x \leq -c(0.3, 0.6, 0.7)$  $y \leq -c(0.1*3, 0.1*6, 0.1*7)$  $x == y$  # gives FALSE, but should be TRUE x %d==% y # here it's done correctly

aaa2\_tinycodet\_import *Overview of the 'tinycodet' Import System*

## <span id="page-3-2"></span>Description

The 'tinycodet' R-package introduces a new package import system.

One can use a package without attaching the package - for example by using the [::](#page-0-0) operator. Or, one can explicitly **attach** a package - for example by using the [library](#page-0-0) function. The advantages and disadvantages of **using without attaching** a package versus **attaching** a package, at least those relevant here, are compactly presented in the following list:

(1) Prevent masking functions from other packages: [use without attach:](#page-3-2) Yes(advantage); [attaching:](#page-3-2) No(disadvantage);

## aaa2\_tinycodet\_import 5

(2) Prevent masking core R functions: [use without attach:](#page-3-2) Yes(advantage); [attaching:](#page-3-2) No(disadvantage);

(3) Clarify which function came from which package: [use without attach:](#page-3-2) Yes(advantage); [attaching:](#page-3-2) No(disadvantage);

(4) Enable functions only in current/local environment instead of globally: [use without attach:](#page-3-2) Yes(advantage); [attaching:](#page-3-2) No(disadvantage);

(5) Prevent namespace pollution: [use without attach:](#page-3-2) Yes(advantage); [attaching:](#page-3-2) No(disadvantage);

(6) Minimise typing - especially for infix operators (i.e. typing package:: `%op%` $(x, y)$  instead of x %op% y is cumbersome): [use without attach:](#page-3-2) No(disadvantage); [attaching:](#page-3-2) Yes(advantage);

(7) Use multiple related packages, without constantly switching between package prefixes (i.e. doing packagename1::some\_function1(); packagename2::some\_function2(); packagename3::some\_function3() is chaotic and cumbersome): [use without attach:](#page-3-2) No(disadvantage); [attaching:](#page-3-2) Yes(advantage);

What 'tinycodet' attempts to do with its import system, is to somewhat find the best of both worlds. It does this by introducing the following functions:

- [import\\_as:](#page-13-1) Import a main package, and optionally its re-exports + its direct dependencies + its direct extensions, under a single alias. This essentially combines the attaching advantage of using multiple related packages (item 7 on the list), whilst keeping most advantages of using without attaching a package.
- [import\\_inops:](#page-18-1) Expose infix operators from a package or an alias object to the current environment. This gains the attaching advantage of less typing (item 6 on the list), whilst simultaneously avoiding the disadvantage of attaching functions from a package globally (item 4 on the list).
- [import\\_data:](#page-17-1) Directly return a data set from a package, to allow straight-forward assignment.

Furthermore, there are two miscellaneous import\_-functions: [import\\_LL](#page-22-1) and [import\\_int.](#page-22-2)

The import system also includes general helper functions:

- The [x.import](#page-67-1) functions: helper functions specifically for the 'tinycodet' import system.
- The [pversion\\_](#page-34-1) functions: check mismatch between loaded package version and package version in library path.
- The [pkgs](#page-31-1) functions: general helper functions regarding packages.

See the examples section below to get an idea of how the 'tinycodet' import system works in practice. More examples can be found on the website (<https://tony-aw.github.io/tinycodet/>)

## Details

## When to Use or Not to Use the 'tinycodet' Import System

The 'tinycodet' import system is helpful particularly for packages that have at least one of the following properties:

- The namespace of the package(s) conflicts with other packages.
- The namespace of the package(s) conflicts with core R, or with those of recommended R packages.
- The package(s) have function names that are generic enough, such that it is not obvious which function came from which package.

See examples below.

There is no necessity for using the 'tinycodet' import system with every single package. One can safely attach the 'stringi' package, for example, as 'stringi' uses a unique and immediately recognisable naming scheme (virtually all 'stringi' functions start with "stri\_"), and this naming scheme does not conflict with core R, nor with most other packages.

Of course, if one wishes to use a package (like 'stringi') only within a specific environment, like only inside a function, it becomes advantageous to still import the package using the 'tinycodet' import system. In that case the [import\\_LL](#page-22-1) function would be most applicable.

#### Some Additional Comments on the 'tinycodet' Import System

- (S3) Methods will automatically be registered.
- Pronouns, such as the .data and .env pronouns from the 'rlang' package, will work without any prefixes required.
- All functions imported by the import as, import inops, or import LL functions have a "package" attribute, so you will always know which function came from which package.

#### See Also

[tinycodet\\_help](#page-1-1)

## **Examples**

```
all(c("dplyr", "powerjoin", "magrittr") %installed in% .libPaths())
```
# NO packages are being attached in any of the following code

```
# import 'dplyr' + its re-exports + extension 'powerjoin', under alias "dpr.":
import_as(
 ~ dpr., "dplyr", re_exports = TRUE, extensions = "powerjoin"
```

```
)
# exposing infix operators from 'magrrittr' to current environment:
import_inops("magrittr")
# directly assigning dplyr's "starwars" dataset to object "d":
d <- import_data("dplyr", "starwars")
# See it in Action:
d %>% dpr.$filter(species == "Droid") %>%
 dpr.$select(name, dpr.$ends_with("color"))
male_penguins <- dpr.$tribble(
 ~name, ~species, ~island, ~flipper_length_mm, ~body_mass_g,
 "Giordan", "Gentoo", "Biscoe", 222L, 5250L,
 "Lynden", "Adelie", "Torgersen", 190L, 3900L,
 "Reiner", "Adelie", "Dream", 185L, 3650L
)
female_penguins <- dpr.$tribble(
 ~name, ~species, ~island, ~flipper_length_mm, ~body_mass_g,
 "Alonda", "Gentoo", "Biscoe", 211, 4500L,
 "Ola", "Adelie", "Dream", 190, 3600L,
 "Mishayla", "Gentoo", "Biscoe", 215, 4750L,
\mathcal{L}dpr.$check_specs()
dpr.$power_inner_join(
 male_penguins[c("species", "island")],
 female_penguins[c("species", "island")]
\lambdamypaste \leq function(x, y) {
 import_LL("stringi", selection = "stri_c")
 stringi::stri_c(x, y)
}
mypaste("hello ", "world")
```
aaa3\_tinycodet\_strings

*Overview of the 'tinycodet' Extension of 'stringi'*

#### <span id="page-6-1"></span>Description

Virtually every programming language, even those primarily focused on mathematics, will at some point have to deal with strings. R's atomic classes boil down to some form of either numbers or characters. R's numerical functions are generally very fast. But R's native string functions are somewhat slow, do not have a unified naming scheme, and are not as comprehensive as R's impressive numerical functions. The primary R-package that fixes this is 'stringi'.

'stringi' is arguably the fastest and most comprehensive string manipulation package available at the time of writing. Many string related packages fully depend on 'stringi' (see its reverse-dependencies on CRAN).

As string manipulation is so important to programming languages, 'tinycodet' adds a little bit new functionality to 'stringi'.

'tinycodet' adds the following functions to extend 'stringi':

- Find  $i^{th}$  pattern occurrence [\(stri\\_locate\\_ith\)](#page-43-1), or  $i^{th}$  text boundary [\(stri\\_locate\\_ith\\_boundaries\)](#page-43-2).
- [Concatenate a character matrix row- or column-wise.](#page-41-1)

'tinycodet' adds the following operators, to complement the already existing 'stringi' operators:

- Infix operators for [string arithmetic.](#page-49-1)
- Infix operators for [string sub-setting,](#page-57-1) which get or remove the first and/or last n characters from strings.
- Infix operators for [detecting patterns,](#page-51-1) and [strfind\(\)<-](#page-51-2) for locating/extracting/replacing found patterns.

And finally, 'tinycodet' adds the somewhat separate [strcut\\_-functions,](#page-39-1) to cut strings into pieces without removing the delimiters.

## Regarding Vector Recycling in the 'stringi'-based Functions

Generally speaking, vector recycling is supported as 'stringi' itself supports it also.

There are, however, a few exceptions.

First, matrix inputs (like in strcut\_loc and [string sub-setting operators\)](#page-57-2) will generally not be recycled.

Second, the i argument in [stri\\_locate\\_ith](#page-43-1) does not support vector recycling. Scalar recycling is virtually always supported.

## References

Gagolewski M., stringi: Fast and portable character string processing in R, *Journal of Statistical Software* 103(2), 2022, 1–59, [doi:10.18637/jss.v103.i02](https://doi.org/10.18637/jss.v103.i02)

## See Also

[tinycodet\\_help,](#page-1-1) [s\\_pattern](#page-60-1)

## <span id="page-8-0"></span>aaa4\_tinycodet\_dry 9

## Examples

```
# character vector:
x <- c("3rd 1st 2nd", "5th 4th 6th")
print(x)
# detect if there are digits:
x %s{}% "\\d"
# find second last digit:
loc \le stri_locate_ith(x, i = -2, regex = "\\d")
stringi::stri_sub(x, from = loc)
# cut x into matrix of individual words:
mat <- strcut_brk(x, "word")
# sort rows of matrix using the fast %row~% operator:
rank <- stringi::stri_rank(as.vector(mat)) |> matrix(ncol = ncol(mat))
sorted <- mat %row~% rank
sorted[is.na(sorted)] <- ""
# join elements of every row into a single character vector:
stri_c_mat(sorted, margin = 1, sep = "")
```
aaa4\_tinycodet\_dry *Overview of the 'tinycodet' "Don't Repeat Yourself" Functionality*

## <span id="page-8-1"></span>Description

"Don't Repeat Yourself", sometimes abbreviated as "DRY", is the coding principle not to write unnecessarily repetitive code. To help in that effort, the 'tinycodet' R-package introduces a few functions:

- The [transform\\_if](#page-63-1) function
- [Atomic type casting without stripping attributes.](#page-9-2)
- The [subset\\_if operators and the in-place unreal modifier operator.](#page-58-1)
- The [general in-place \(mathematical\) modification operator.](#page-24-1)

## See Also

[tinycodet\\_help](#page-1-1)

```
object \leq matrix(c(-9:8, NA, NA), ncol=2)
```

```
# in base R:
ifelse( # repetitive, and gives unnecessary warning
  is.na(object > 0), -Inf,
 ifelse(
    object > 0, log(object), object^2
  )
)
mtcars$mpg[mtcars$cyl>6] <- (mtcars$mpg[mtcars$cyl>6])^2 # long
# with tinycodet:
object |> transform_if(\(x) x > 0, log, \(x) x^2, \(x) -Inf) # compact & no warning
mtcars$mpg[mtcars$cyl > 6] %:=% \(x) x^2 # short
```
aaa5\_tinycodet\_misc *Overview of the 'tinycodet' Miscellaneous Functionality*

#### <span id="page-9-1"></span>Description

Some additional functions provided by the 'tinycodet' R-package:

- [Infix logical operators](#page-27-1) for exclusive-or, not-and, not-in, number-type, and string-type.
- [Infix operators for row- and column-wise re-ordering of matrices.](#page-29-1)
- [Report infix operators present in the current environment, or a specified environment.](#page-35-1)
- [source\\_selection](#page-37-1) to source only selected objects.

#### See Also

[tinycodet\\_help\(\)](#page-1-1)

atomic\_conversions *Atomic Type Casting Without Stripping Attributes*

## <span id="page-9-2"></span>Description

Atomic type casting in R is generally performed using the functions [as.logical,](#page-0-0) [as.integer,](#page-0-0) [as.double,](#page-0-0) [as.character,](#page-0-0) [as.complex,](#page-0-0) and [as.raw.](#page-0-0)

Converting an object between atomic types using these functions strips the object of its attributes, including attributes such as names and dimensions.

The functions provided here by the 'tinycodet' package preserve all attributes - except the "class" attribute.

The functions are as follows:

- as\_bool(): converts object to atomic type logical (TRUE, FALSE, NA).
- as\_int(): converts object to atomic type integer.
- as\_dbl(): converts object to atomic type double (AKA decimal numbers).
- as\_chr(): converts object to atomic type character.
- as\_cplx(): converts object to atomic type complex.
- as\_raw():converts object to atomic type raw.

#### Usage

 $as\_bool(x, \ldots)$  $as\_int(x, \ldots)$  $as_dbl(x, \ldots)$  $as_{\text{c}}chr(x, \ldots)$  $as_c\noplus lx(x, \ldots)$  $as_{raw(x, \ldots)}$ 

#### Arguments

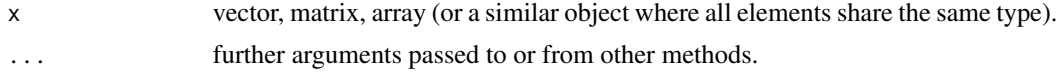

# Value

The converted object.

## See Also

[tinycodet\\_dry](#page-8-1)

```
x <- c(rep(0, 2), seq(0, 2.5, by=0.5)) |> matrix(ncol=2)
\text{columns}(x) \leq c("one", "two")attr(x, "test") \leftarrow "test"print(x)
# notice that in all following, attributes (except class) are conserved:
as_bool(x)
as\_int(x)as_dbl(x)
```
<span id="page-11-0"></span> $as_{chr}(x)$ 

# decimal\_truth *Safer Decimal Number (In)Equality Testing Operators*

#### <span id="page-11-1"></span>Description

The %d==%, %d!=% %d<%, %d>%, %d<=%, %d>=% (in)equality operators perform decimal (type "double") number truth testing.

They are virtually equivalent to the regular (in)equality operators,

 $==, !=, <, >, <=, >=,$ 

except for 2 aspects:

1. The decimal number (in)equality operators assume that if the absolute difference between any 2 numbers x and y is smaller than the Machine tolerance, sqrt(.Machine\$double.eps), then x and y should be consider to be equal.

For example:  $0.1*7 == 0.7$  returns FALSE, even though they are equal, due to the way decimal numbers are stored in programming languages like 'R' and 'Python'. But 0.1\*7 %d==% 0.7 returns TRUE.

2. Only numeric input is allowed, so characters are not coerced to numbers. I.e. 1 < "a" gives TRUE, whereas 1 %d<% "a" gives an error. For character equality testing, see  $%s = %$  from the 'stringi' package.

Thus these operators provide safer decimal number (in)equality tests.

There are also the  $x$  %d{}% bnd and  $x$  %d!{}% bnd operators, where bnd is a vector of length 2, or a 2-column matrix (nrow(bnd)==length(x) or nrow(bnd)==1). The  $x$  %d{}% bnd operator checks if  $x$  is within the closed interval with bounds defined by bnd.

The  $x$  %d! {  $\}$ % bnd operator checks if  $x$  is outside the closed interval with bounds defined by bnd.

Moreover, the function is\_wholenumber() is added, to safely test for whole numbers.

## Usage

- x %d==% y
- x %d!=% y
- x %d<% y
- x %d>% y
- x %d<=% y

## decimal\_truth 13

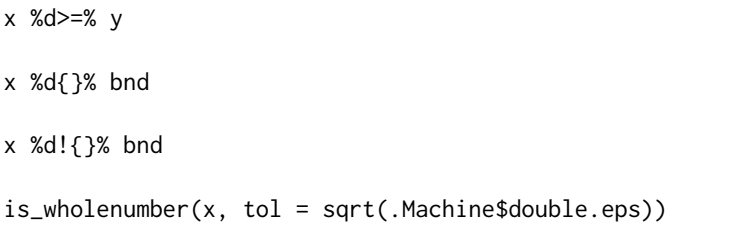

## Arguments

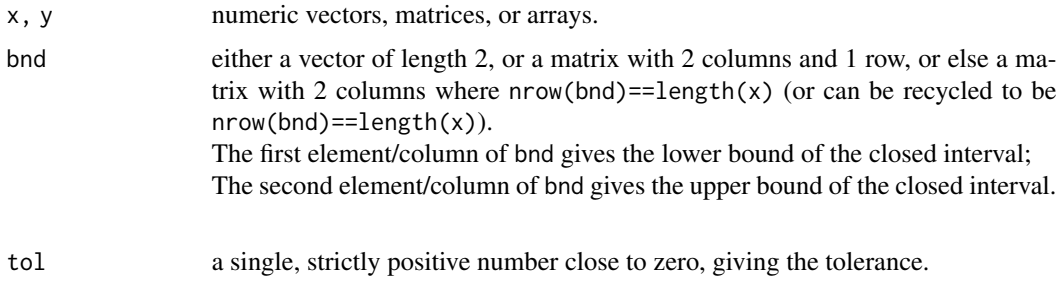

## Value

A logical vector with the same dimensions as x, indicating the result of the element by element comparison.

## See Also

[tinycodet\\_safer](#page-3-1)

# Examples

```
x \leq -c(0.3, 0.6, 0.7)y \leftarrow c(0.1*3, 0.1*6, 0.1*7)print(x); print(y)
x == y # gives FALSE, but should be TRUE
x!= y # gives TRUE, should be FALSE
x > y # not wrong
x < y # gives TRUE, should be FALSE
x %d==% y # here it's done correctly
x %d!=% y # correct
x %d<% y # correct
x %d>% y # correct
x %d<=% y # correct
x %d>=% y # correct
x \leq -c(0.3, 0.6, 0.7)bnd <- cbind(x-0.1, x+0.1)x %d{}% bnd
```

```
x %d!{}% bnd
```
# These operators work for integers also:

```
x < -1L:5L
y <- 1L:5L
x %d==% y
x %d!=% y
x %d<% y
x %d>% y
x %d<=% y
x %d>=% y
x < -1L:5L
y \leftarrow x+1x %d==% y
x %d!=% y
x %d<% y
x %d>% y
x %d<=% y
x %d>=% y
x < -1L:5L
y \le -x-1x %d==% y
x %d!=% y
x %d<% y
x %d>% y
x %d<=% y
x %d>=% y
# is_wholenumber:
is_wholenumber(1:10 + c(0, 0.1))
```
<span id="page-13-1"></span>import\_as *Import R-package, its Re-exports, Dependencies, and/or Extensions, Under a Single Alias*

## Description

The import\_as() function imports the namespace of an R-package, and optionally also its reexports, dependencies, and extensions, all under the same alias. The specified alias, containing the exported functions from the specified packages, will be placed in the current environment (like the global environment, or the environment within a function).

## Usage

```
import_as(
  alias,
 main_package,
```
<span id="page-13-0"></span>

#### import\_as 15

```
re_exports = TRUE,
 dependencies = NULL,
 extensions = NULL,
 lib.loc = .libPaths(),
 import_order = c("dependencies", "main_package", "extensions")
\mathcal{L}
```
# Arguments

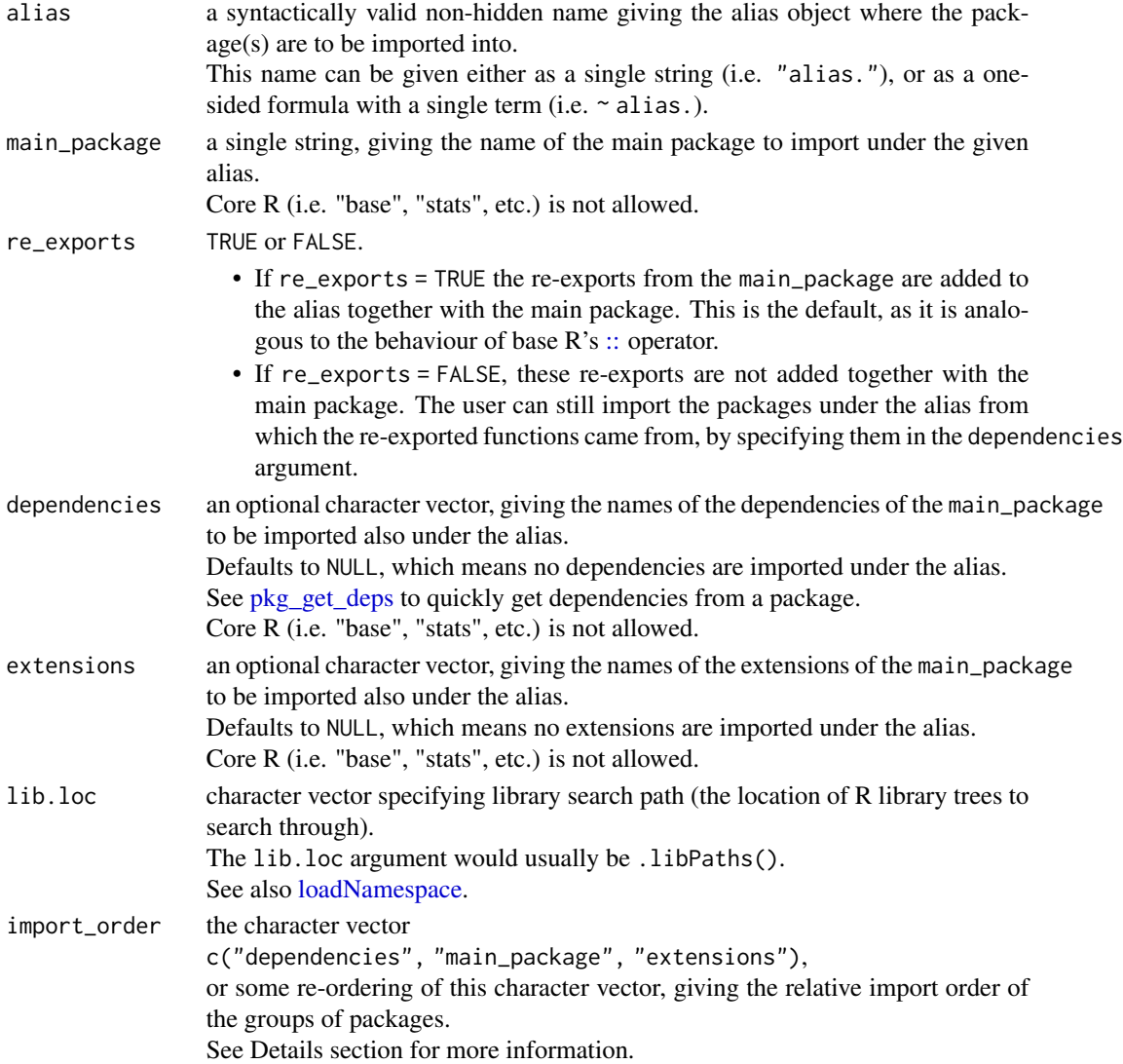

# Details

Expanded Definitions of Some Arguments

• "Re-exports" are functions that are defined in the dependencies of the main\_package, but are re-exported in the namespace of the main\_package.

Unlike the Dependencies argument, functions from core R are included in re-exports.

- "Dependencies" are here defined as any R-package appearing in the "Depends", "Imports", or "LinkingTo" fields of the Description file of the main\_package. So no recursive dependencies.
- "Extensions" are reverse-dependencies that actually extend the functionality of the main\_package. Programmatically, some package "E" is considered an extension of some "main\_package", if the following is TRUE:

"main\_package" %in% [pkg\\_get\\_deps\\_minimal](#page-31-1)("E")

## Why Aliasing Multiple Packages is Useful

To use an R-package with its extension packages or dependencies, whilst avoiding the disadvantages of attaching a package (see [tinycodet\\_import\)](#page-3-2), one would traditionally use the [::](#page-0-0) operator like so:

main\_package::some\_function1() dependency1::some\_function2() extension1::some\_function3()

This becomes cumbersome as more packages are needed and/or as the package name(s) become longer.

The import\_as() function avoids this issue by allowing multiple **related** packages to be imported under a single alias, allowing one to code like this:

```
import_as(
  ~ alias., "main_package",
   dependencies = "dependency1", extensions = "extension1",
   lib.loc = .libPaths()
)
alias.$some_function1()
alias.$some_function2()
alias.$some_function3()
```
Thus importing a package, or multiple directly related packages, under a single alias, which import\_as() provides, avoids the above issues. Importing a package under an alias is referred to as "aliasing" a package.

#### Alias Naming Recommendation

To keep package alias object names easily distinguishable from other objects that can also be subset with the [\\$](#page-0-0) operator, I recommend ending (not starting!) all alias names with a dot (.) or underscore  $(\_).$ 

Regarding import\_order

#### import\_as 17

The order of the character vector given in the dependencies and extensions arguments matters. If multiple packages share objects with the same name, the objects of the package named last will overwrite those of the earlier named packages.

The import\_order argument defaults to the character vector c("dependencies", "main\_package", "extensions"), which is the recommended setting. This setting results in the following importing order:

- 1. The dependencies, in the order specified by the depenencies argument.
- 2. The main\_package (see argument main\_package), including re-exports (if re\_exports = TRUE).
- 3. The extensions, in the order specified by the extensions argument.

#### Other Details

The import\_as() function does not support importing base/core R under an alias. Packages that appear in the "Suggests" or "Enhances" fields of packages are not considered dependencies or extensions.

No more than 10 packages are allowed to be imported under a single alias.

#### Value

A locked environment object, similar to the output of [loadNamespace,](#page-0-0) with the name as specified in the alias argument, will be created.

This object, referred to as the "(package) alias object", will contain the exported functions from the specified package(s).

The alias object will be placed in the current environment (like the global environment, or the environment within a function).

To use, for example, function "some\_function()" from alias "alias.", use: alias.\$some\_function() To see the special attributes of this alias object, use [attr.import.](#page-67-1)

To "unimport" the package alias object, simply remove it (i.e. rm(list = "alias.")).

#### See Also

#### [tinycodet\\_import](#page-3-2)

## Examples

all(c("data.table", "tidytable") %installed in% .libPaths())

```
import_as( # this creates the 'tdt.' object
```

```
"tdt.", "tidytable", dependencies = "data.table"
)
# same as:
import_as(
  ~ tdt., "tidytable", dependencies = "data.table"
\mathcal{L}
```
<span id="page-17-1"></span>import\_data *Directly Return a Data-set From a Package*

## Description

The import\_data() function gets a specified data set from a package. Unlike utils::data(), the import\_data() function returns the data set directly, and allows assigning the data set like so: mydata <- import\_data(...).

## Usage

import\_data(package, dataname, lib.loc = .libPaths())

## Arguments

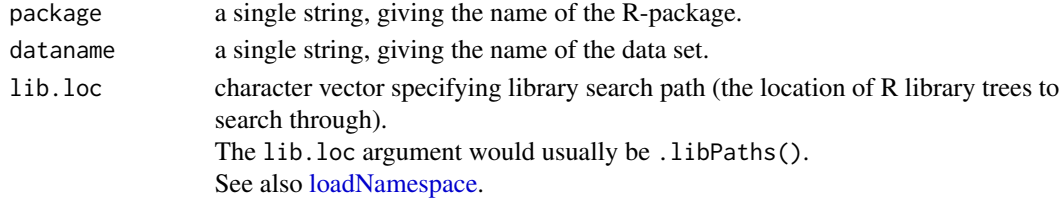

# Value

Returns the data directly. Thus, one can assign the data like so: mydata  $\leq$  import\_data $(\ldots)$ .

## See Also

[tinycodet\\_import](#page-3-2)

```
d <- import_data("datasets", "cars")
head(d)
```
<span id="page-17-0"></span>

<span id="page-18-1"></span><span id="page-18-0"></span>

## Description

import\_inops(expose = ...) exposes infix operators specified in a package or an alias object to the current environment (like the global environment or the environment within a function).

import\_inops(unexpose = ...) "unexposes" (i.e. removes) the infix operators specified in a package or an alias object from the current environment (like the global environment or the environment within a function).

Note that in this case only infix operators exposed by the 'tinycodet' import system will be removed from the current environment; "regular" (i.e. user-specified) infix operators will not be touched.

#### Usage

```
import_inops(expose = NULL, unexpose = NULL, lib.loc = .libPaths(), ...)
```
#### Arguments

expose, unexpose

either one of the following:

- an alias object as produced by the [import\\_as](#page-13-1) function.
- a string giving the package name. Core R (i.e. "base", "stats", etc.) is not allowed.

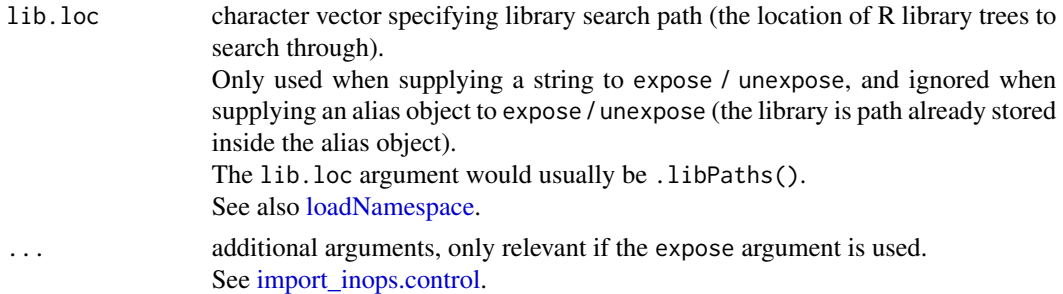

## Details

#### Why Exposing Infix Operators Is Useful

To use a function from an R-package, while avoiding the disadvantages of attaching a package (see [tinycodet\\_import\)](#page-3-2), one would traditionally use the [::](#page-0-0) operator like so:

```
packagename::function_name()
```
This is, however, cumbersome with infix operators, as it forces one to code like this:

```
packagename::`%op%`(x,y)
```
Exposing infix operators to the current environment, using the import\_inops() function, allows one to use infix operators without using cumbersome code, and without having to attach the infix operators globally.

#### Other Details

The import\_inops() function does not support overloading base/core R operators.

When using import\_inops() to remove infix operators from the current environment, it will use the attributes of those operators to determine if the infix operator came from the 'tinycodet' import system or not. Only infix operators exposed by the 'tinycodet' import system will be removed.

#### Value

If using argument expose:

The infix operators specified in the given package or alias will be placed in the current environment (like the Global environment, or the environment within a function).

If using argument unexpose:

The infix operators specified in the given package or alias, exposed by import\_inops(), will be removed from the current environment (like the Global environment, or the environment within a function).

If such infix operators could not be found, this function simply returns NULL.

#### See Also

[tinycodet\\_import,](#page-3-2) [import\\_inops.control\(\)](#page-20-1), [report\\_inops\(\)](#page-35-1)

```
import_inops(expose = "stringi") # expose infix operators from package
import_inops(unexpose = "stringi") # remove the exposed infix operators from environment
import_as(~ stri., "stringi")
import_inops(expose = stri.) # expose infix operators from alias
import_inops(unexpose = stri.) # unexposed infix operators from current environment
# additional arguments (only used when exposing, not unexposing):
import_inops(expose = "stringi", exclude = "%s==%")
import_inops(unexpose = "stringi")
```
## <span id="page-20-0"></span>import\_inops.control 21

```
import_inops(expose = "stringi", overwrite = FALSE)
import_inops(unexpose = "stringi")
import_as(~ stri., "stringi")
import_inops(expose = stri., include.only = "%s==%")
import_inops(unexpose = stri.)
import_inops(expose = stri., overwrite = FALSE)
import_inops(unexpose = stri.)
```
<span id="page-20-1"></span>import\_inops.control *import\_inops.control*

## Description

Additional arguments to control exposing infix operators in the [import\\_inops](#page-18-1) function.

## Usage

```
import_inops.control(
 exclude = NULL,
 include.only = NULL,
 overwrite = TRUE,
  inherits = FALSE
)
```
# Arguments

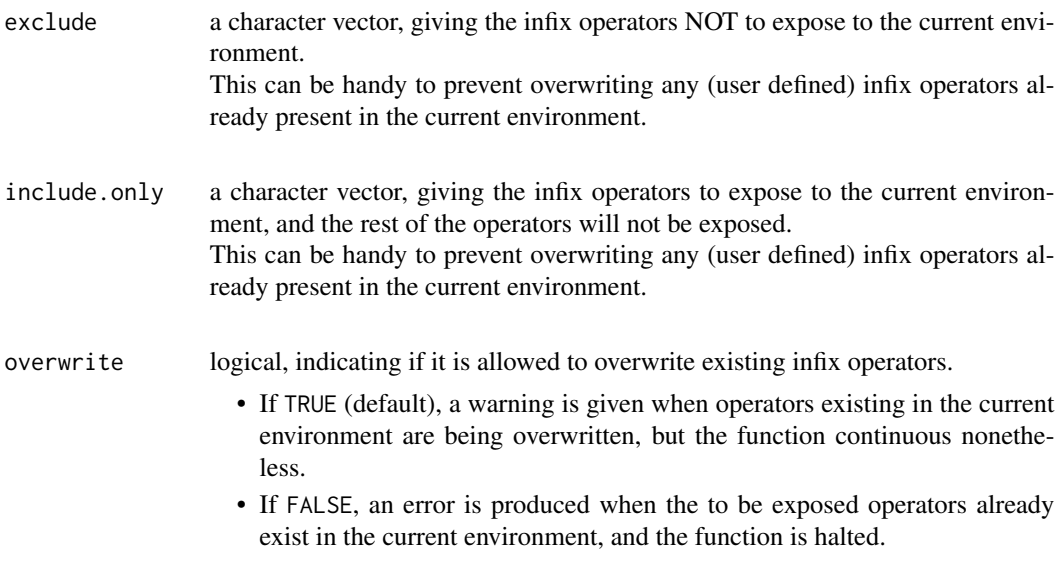

# inherits logical. When exposing infix operators, [import\\_inops](#page-18-1) checks if infix operators with the same names are already present in the current environment. If inherits = FALSE, only the current environment is checked for existing operators. If inherits = TRUE, enclosed environments, most notably package namespaces, are also checked for existing operators. Defaults to FALSE. See also [exists.](#page-0-0)

## Details

You cannot specify both the exclude and include.only arguments. Only one or the other, or neither.

## Value

This function is used internally in the [import\\_inops](#page-18-1) function.

## See Also

[import\\_inops\(\)](#page-18-1), [tinycodet\\_import\(\)](#page-3-2)

```
# additional arguments (only used when exposing, not unexposing):
import_as(~ stri., "stringi")
import_inops(expose = stri., include.only = "%s==%")
import_inops(unexpose = stri.)
import_inops(expose = "stringi", exclude = "%s==%")
import_inops(unexpose = "stringi")
import_inops(expose = stri., overwrite = FALSE)
import_inops(unexpose = stri.)
import_inops(expose = "stringi", overwrite = FALSE)
import_inops(unexpose = "stringi")
```
<span id="page-22-1"></span><span id="page-22-0"></span>

#### <span id="page-22-2"></span>Description

The import\_LL() function places specific functions from a package in the current environment, and also locks (see [lockBinding\)](#page-0-0) the specified functions to prevent modification. The primary use-case for this function is for exposing functions inside a local environment, like the environment within a function.

The import\_int() function directly returns an internal function from a package. It is similar to the [:::](#page-0-0) operator, but with 2 key differences:

- 1. import\_int() includes the lib.loc argument.
- 2. import\_int() only searches internal functions, not exported ones. This makes it clearer in your code that you're using an internal function, instead of making it ambiguous.

#### Usage

```
import_LL(package, selection, lib.loc = .libPaths())
```

```
import_int(form, lib.loc = .libPaths())
```
## Arguments

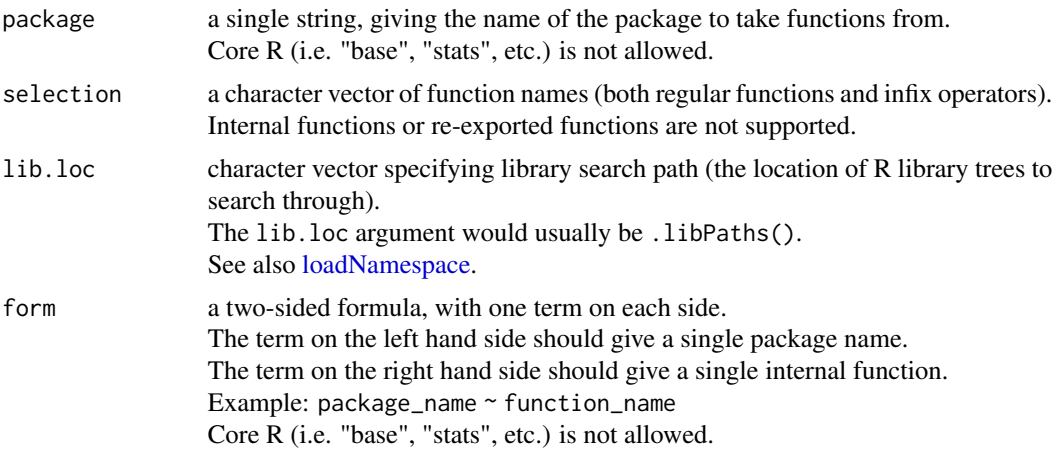

#### Details

Regarding the Locks in import\_LL() The [import\\_as](#page-13-1) function returns a locked environment, just like [loadNamespace,](#page-0-0) thus protecting the functions from accidental modification or re-assignment.

The [import\\_inops](#page-18-1) function returns infix operators, and though these are not locked, one needs to surround infix operators by back ticks to re-assign or modify them, which is unlikely to happen on accident.

The import\_LL() function, however, returns "loose" functions. And these functions (unless they are infix operators) do not have the protection due to a locked environment or due to the syntax.

Therefore, to ensure safety from (accidental) modification or re-assignment, the import\_LL() function locks these functions (see [lockBinding\)](#page-0-0). For consistency, infix operators exposed by import\_LL() are also locked.

## Other Details

The import\_LL() and import\_int() functions do not support importing functions from base/core R.

#### Value

```
For import_LL():
The specified functions will be placed in the current environment (like the global environment, or
the environment within a function), and locked.
To unexpose or overwrite the functions, simply remove them; i.e.:
rm(list=c("some_function1", "some_function2")).
```
For import\_int(): The function itself is returned directly. So one can assign the function directly to some variable, like so: myfun <- import\_int(...) or use it directly without re-assignment like so:  $import\_int(...)(...)$ 

## See Also

[tinycodet\\_import](#page-3-2)

```
# Using import_LL ====
import_LL(
  "stringi", "stri_sub"
)
# the stri_sub() function now cannot be modified, only used or removed, because it's locked:
bindingIsLocked("stri_sub", environment()) # TRUE
mypaste \leq function(x, y) {
 import_LL("stringi", selection = "stri_c")
 stri_c(x, y)
 }
mypaste("hello ", "world")
```
#### <span id="page-24-0"></span>inplace 25

```
# Using internal function ====
# Through re-assignment:
fun <- import_int(tinycodet ~ .internal_paste, .libPaths())
fun("hello", "world")
# Or using directly:
import_int(
 tinycodet ~ .internal_paste, .libPaths()
)("hello", "world")
```
# inplace *General In-place Modifier Operator*

## <span id="page-24-1"></span>Description

The x %:=% f operator performs in-place modification of some object x with a function f.

For example this:

mtcars\$mpg[mtcars\$cyl > 6] <- mtcars\$mpg[mtcars\$cyl>6]^2

Can now be re-written as:

```
mtcars$mpg[mtcars$cyl > 6] %:=% \(x) x^2
```
## Usage

 $x % := % f$ 

#### Arguments

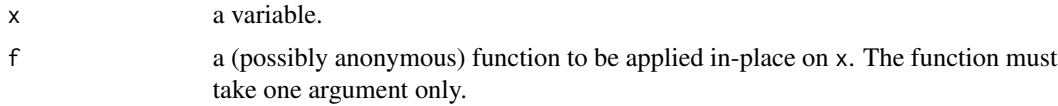

# Value

This operator does not return any value: It is an in-place modifier, and thus modifies the object directly.

# See Also

[tinycodet\\_dry](#page-8-1)

## Examples

```
set.seed(1)
object <- matrix(rpois(10, 10), ncol = 2)
print(object)
y \le -3object %:=% \setminus(x) x + y # same as object <- object + y
print(object)
```
lock *Lock T, Lock F, or Create Locked Constants*

## <span id="page-25-1"></span>Description

The lock\_TF() function locks the T and F values and sets them to TRUE and FALSE, respectively, to prevent the user from re-assigning them.

Removing the created T and F objects allows re-assignment again.

The X % <- c% A operator creates a constant X and assigns A to it.

Constants cannot be changed, only accessed or removed. So if you have a piece of code that requires some unchangeable constant, use this operator to create said constant. Removing constant X also removes its binding lock. Thus to change a constant, simply remove it and re-create it.

#### Usage

lock\_TF(env)

X %<-c% A

#### Arguments

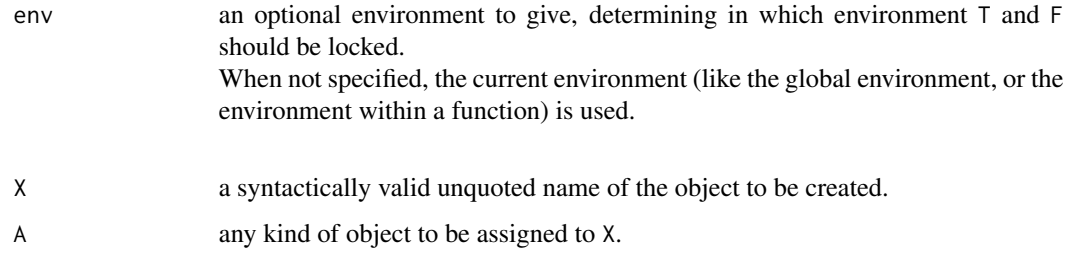

<span id="page-25-0"></span>

lock 27

# Details

Note that following statement

 $x % < -c% 2+2$ print(x)

returns

[1] 2

due to R's precedence rules. Therefore, in such cases, the right hand side of  $X$ % <-c% A need to be surrounded with brackets. I.e.:

 $x % < -c % (2 + 2)$ 

Note that the lock\_TF() function and  $%s<-c$ % operator create constants through [lockBinding.](#page-0-0) The constants are protected from modification by copy, but they are not protected from modification by reference (see for example collapse::[setv\)](#page-0-0).

#### Value

```
For lock_TF():
```
Two constants, namely T and F, set to TRUE and FALSE respectively, are created in the specified or else current environment, and locked. Removing the created T and F objects allows re-assignment again.

For X % <- c% A:

The object X containing A is created in the current environment, and this object cannot be changed. It can only be accessed or removed.

## See Also

[tinycodet\\_safer](#page-3-1)

## Examples

lock\_TF()  $X$  %  $-c$ % data.frame(x = 3, y = 2) # this data.frame cannot be changed. Only accessed or removed. X[1, ,drop=FALSE]

<span id="page-27-0"></span>

## <span id="page-27-1"></span>Description

Additional logic operators:

The x %[xor](#page-0-0)% y operator is the "exclusive-or" operator, the same as  $xor(x, y)$ .

The x %n&% operator is the "not-and" operator, the same as  $(!x)$  &  $(!y)$ .

The x %out% y operator is the same as !x %in% y.

The x %?=% y operator checks if x and y are both unreal or unknown (i.e. NA, NaN, Inf, -Inf).

The n %=numtype% numtype operator checks for every value of numeric vector n if it can be considered a number belonging to type numtype.

The s %=strtype% strtype operator checks for every value of character vector s if it can seen as a certain strtype.

## Usage

- x %xor% y
- x %n&% y
- x %out% y
- x %?=% y
- n %=numtype% numtype

s %=strtype% strtype

## Arguments

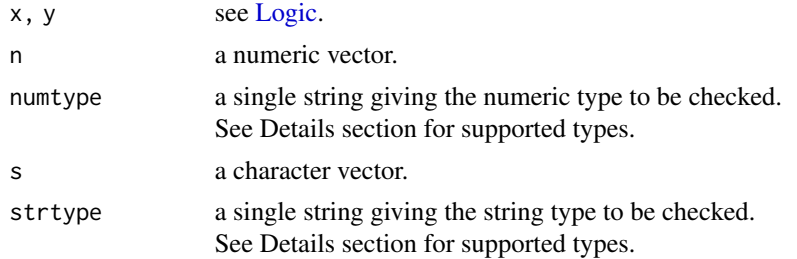

#### logic\_ops 29

## Details

For argument numtype, the following options are supported:

- "~0": zero, or else a number whose absolute value is smaller than the Machine tolerance (sqrt(.Machine\$double.eps)).
- "B": binary numbers (exactly 0 or exactly 1);
- "prop": proportions numbers between 0 and 1 (exactly 0 or 1 is also allowed);
- "I": Integers;
- "odd": odd integers;
- "even": even integers;
- "R": Real numbers;
- "unreal": infinity, NA, or NaN;

For argument strtype, the following options are supported:

- "empty": checks if the string only consists of empty spaces.
- "unreal": checks if the string is NA, or if it has literal string "NA", "NaN" or "Inf", regardless if it has leading or trailing spaces.
- "numeric": checks if the string can be converted to a number, disregarding leading and trailing spaces. I.e. the string "5.0" can be converted to the the actual number 5.0.
- "special": checks if the string consists of only special characters.

## Value

A logical vector.

```
x <- c(TRUE, FALSE, TRUE, FALSE, NA, NaN, Inf, -Inf, TRUE, FALSE)
y <- c(FALSE, TRUE, TRUE, FALSE, rep(NA, 6))
outcome <- data.frame(
  x = x, y = y,"x %xor% y" = x %xor% y, "x %n&% y" = x %n&% y, "x %?=% y" = x %?=% y,
  check.names = FALSE
\lambdaprint(outcome)
1:3 %out% 1:10
1:10 %out% 1:3
```

```
n <- c(0:5, 0:-5, 0.1, -0.1, 0, 1, Inf, -Inf, NA, NaN)
1e-20 %=numtype% "~0"
n[n %=numtype% "B"]
n[n %=numtype% "prop"]
n[n %=numtype% "I"]
n[n %=numtype% "odd"]
n[n %=numtype% "even"]
n[n %=numtype% "R"]
n[n %=numtype% "unreal"]
s <- c(" AbcZ123 ", " abc ", " 1.3 ", " !#$%^&*() ", " ", " NA ", " NaN ", " Inf ")
s[s %=strtype% "empty"]
s[s %=strtype% "unreal"]
s[s %=strtype% "numeric"]
s[s %=strtype% "special"]
```
matrix\_ops *Row- or Column-wise Re-ordering of Matrices*

## <span id="page-29-1"></span>Description

Infix operators for custom row- and column-wise re-ordering of matrices.

The x %row~% mat operator re-orders the elements of every row, each row ordered independently from the other rows, of matrix x, according to the ordering ranks given in matrix mat.

The x %col~% mat operator re-orders the elements of every column, each column ordered independently from the other columns, of matrix x, according to the ordering ranks given in matrix mat.

#### Usage

x %row~% mat

x %col~% mat

## Arguments

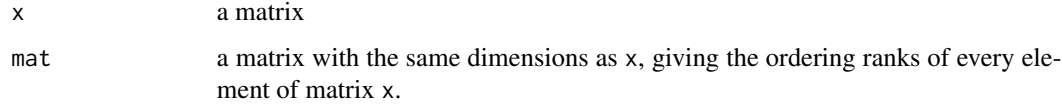

<span id="page-29-0"></span>

## matrix\_ops 31

#### Details

If matrix x is a numeric matrix, and one wants to sort the elements of every row or column numerically, x %row~% x or x %col~% x would suffice, respectively.

If matrix x is not numeric, sorting the elements using x  $\alpha \sim \alpha \times \alpha$  and x  $\alpha \sim \alpha \times \alpha$  is still possible, but probably not the best option. In the non-numeric case, providing a matrix of ordering ranks for mat would be faster and give more accurate ordering. See the examples section.

If mat is a matrix of non-repeating random integers, i.e.  $mat < - sample(seq_along(x))$  |> matrix(ncol = ncol(x))) then the code x %row~% mat will randomly shuffle the elements of every row of x, where the shuffling order in each row is independent from the shuffling order in the other rows. Similarly, x %col~% mat will randomly shuffle the elements of every column of x, where the shuffling order in each column is independent from the shuffling order in the other columns.

Re-ordering/sorting every row/column of a matrix with these operators is generally faster than doing so through loops or apply-like functions.

Note that these operators strip all attributes except dimensions.

#### Value

A modified matrix.

#### See Also

[tinycodet\\_misc](#page-9-1)

```
# numeric matrix ====
x \le matrix(sample(1:25), nrow = 5)
print(x)
x %row~% x # sort elements of every row independently
x %row~% -x # reverse-sort elements of every row independently
x %col~% x # sort elements of every column independently
x %col~% -x # reverse-sort elements of every column independently
x \le - matrix(sample(1:25), nrow = 5)
print(x)
mat < - sample(seq_along(x)) |> matrix(ncol = ncol(x))
```

```
x %row~% mat # randomly shuffle every row independently
x %col~% mat # randomly shuffle every column independently
# character matrix ====
x <- matrix(sample(letters, 25), nrow = 5)
print(x)
mat <- stringi::stri_rank(as.vector(x)) |> matrix(ncol=ncol(x))
x %row~% mat # sort elements of every row independently
x %row~% -mat # reverse-sort elements of every row independently
x %col~% mat # sort elements of every column independently
x %col~% -mat # reverse-sort elements of every column independently
x \le matrix(sample(letters, 25), nrow = 5)
print(x)
mat < - sample(seq_along(x)) |> matrix(ncol = ncol(x))x %row~% mat # randomly shuffle every row independently
x %col~% mat # randomise shuffle every column independently
```
#### pkgs *Miscellaneous Package Related Functions*

#### <span id="page-31-1"></span>Description

The pkgs %installed in% lib.loc operator checks if one or more packages (pkgs) exist in a library location (lib.loc), without loading the packages.

The syntax of this operator forces the user to make it syntactically explicit where to look for installed R-packages.

As pkgs %installed in% lib.loc does not even load a package, the user can safely use it without fearing any unwanted side-effects.

The pkg\_get\_deps() function gets the **direct** dependencies of a package from the Description file. It works on non-CRAN packages also.

The pkg\_get\_deps\_minimal() function is the same as pkg\_get\_deps(), except with base, recom, rstudioapi, shared\_tidy all set to FALSE, and the default value for deps\_type is c("Depends", "Imports").

The pkg\_lsf() function gets a list of exported functions/operators from a package. One handy use for this function is to, for example, globally attach all infix operators from a package using library, like so:

```
library(packagename, include.only = pkg_lsf("packagename", type = "inops"))
```
pkgs 33

# Usage

```
pkgs %installed in% lib.loc
pkg_get_deps(
  package,
  lib.loc = .libPaths(),
  deps_type = c("LinkingTo", "Depends", "Imports"),
  base = FALSE,
  recom = TRUE,rstudioapi = TRUE,
  shared_tidy = TRUE
\mathcal{L}pkg_get_deps_minimal(
  package,
  lib.loc = .libPaths(),
  deps_type = c("Depends", "Imports")
\mathcal{L}
```
pkg\_lsf(package, type, lib.loc = .libPaths())

# Arguments

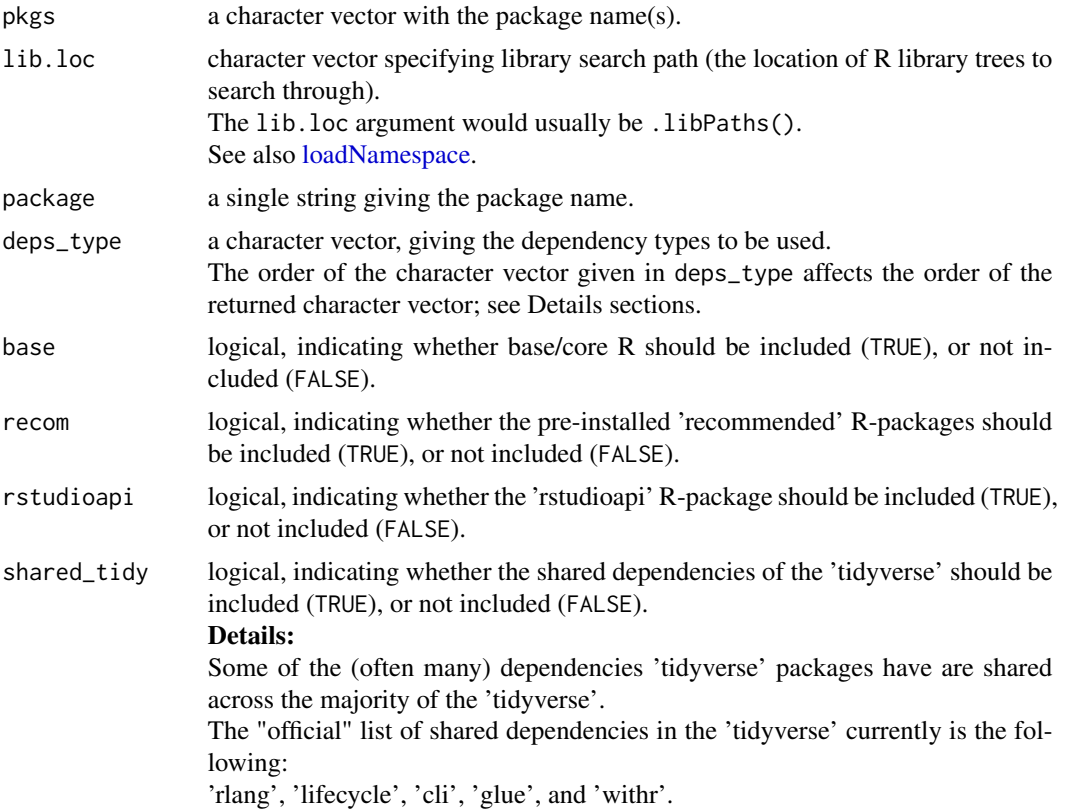

type The type of functions to list. Possibilities:

- "inops" or "operators": Only infix operators.
- "regfuns": Only regular functions (thus excluding infix operators).
- "all": All functions, both regular functions and infix operators.

## Details

For pkg\_get\_deps():

For each string in argument deps\_type, the package names in the corresponding field of the Description file are extracted, in the order as they appear in that field. The order given in argument deps\_type also affects the order of the returned character vector: For example, c("LinkingTo", "Depends", "Imports"), means the package names are extracted from the fields in the following order:

- 1. "LinkingTo";
- 2. "Depends";
- 3. "Imports".

The unique (thus non-repeating) package names are then returned to the user.

#### Value

For pkgs %installed in% lib.loc:

Returns a named logical vector, with the names giving the package names, and where the value TRUE indicates a package is installed, and the value FALSE indicates a package is not installed.

For pkg\_get\_deps(): A character vector of direct dependencies, without duplicates.

For pkg\_lsf(): Returns a character vector of exported function names in the specified package.

## References

O'Brien J., elegantly extract R-package dependencies of a package not listed on CRAN. *Stack Over*flow. (1 September 2023). https://stackoverflow.com/questions/30223957/elegantly-extract-r-package-depen

## See Also

[tinycodet\\_import](#page-3-2)

```
"dplyr" %installed in% .libPaths()
pkg_get_deps_minimal("dplyr")
pkgs <- pkg_get_deps("dplyr")
pkgs %installed in% .libPaths()
```
#### <span id="page-34-0"></span>pversion 35

```
pkg_lsf("dplyr", "all")
```
## <span id="page-34-1"></span>pversion *Check for Package Versions Mismatch*

## Description

The pversion\_check4mismatch() function checks if there is any mismatch between the currently loaded packages and the packages in the specified library path.

The pversion\_report() function gives a table of all specified packages, with their loaded and installed versions, regardless if there is a mismatch or not.

## Usage

```
pversion_check4mismatch(pkgs = NULL, lib.loc = .libPaths())
```
pversion\_report(pkgs = NULL, lib.loc = .libPaths())

## Arguments

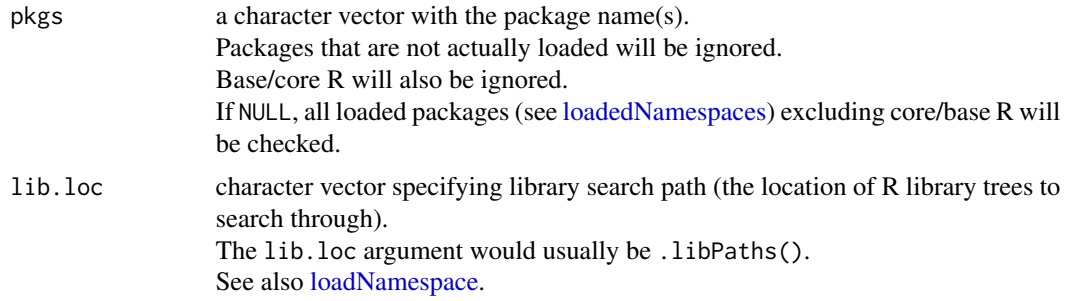

## Value

For pversion\_check4mismatch():

If no mismatch between loaded versions and those in lib.loc were found, returns NULL. Otherwise it returns a data.frame, with the loaded version and library version of the specified packages.

For pversion\_report():

Returns a data.frame, with the loaded version and library version of the specified packages, as well as a logical column indicating whether the two versions are equal (TRUE), or not equal (FALSE). <span id="page-35-0"></span>36 report\_inops

## See Also

[tinycodet\\_import](#page-3-2)

pversion\_report()

# Examples

"dplyr" %installed in% .libPaths() import\_as(~dpr., "dplyr") pversion\_check4mismatch()

<span id="page-35-1"></span>report\_inops *Report Infix Operators*

## Description

The report\_inops() function returns a data.frame listing the infix operators defined in the current environment (like the global environment, or the environment within a function), or a user specified environment. It also reports from which packages the infix operators came from.

## Usage

report\_inops(env)

#### Arguments

env an optional environment to give, where the function should look for infix operators. When not specified, the current environment (like the global environment, or the environment within a function) is used.

## Value

A data.frame. The first column gives the infix operator names. The second column gives the package the operator came from, or NA if it did not come from a package.

#### See Also

[tinycodet\\_misc\(\)](#page-9-1)
# <span id="page-36-0"></span>safer\_partialmatch 37

# Examples

```
report_inops()
`%paste%` <- function(x,y)paste0(x,y)
report_inops()
import_inops("stringi")
report_inops()
```
safer\_partialmatch *Set Safer Dollar, Arguments, and Attribute Matching*

# Description

The safer\_partialmatch() function simply calls the following:

```
options(
  warnPartialMatchDollar = TRUE,
  warnPartialMatchArgs = TRUE,
  warnPartialMatchAttr = TRUE
)
```
Thus it forces 'R' to give a warning when partial matching occurs when using the dollar [\(\\$\)](#page-0-0) operator, or when other forms of partial matching occurs.

The safer\_partialmatch() function is intended for when running R interactively (see [interac](#page-0-0)[tive\)](#page-0-0).

#### Usage

```
safer_partialmatch()
```
#### Value

Sets the options. Returns nothing.

# See Also

[tinycodet\\_safer](#page-3-0)

# Examples

```
interactive()
safer_partialmatch()
data(iris)
head(iris)
iris$Sepal.Length <- iris$Sepal.Length^2
head(iris)
```
source\_selection *Source Specific Objects from Script*

# Description

The source\_selection() function is the same as base R's [source](#page-0-0) function, except that it allows only placing the selected objects and functions into the current environment, instead of all objects.

The objects to be selected can be specified using any combination of the following:

- by supplying a character vector of exact object names to the select argument.
- by supplying a character vector of regex patterns to the regex argument.
- by supplying a character vector of fixed patterns to the fixed argument.

Note that the source\_selection() function does NOT suppress output (i.e. plots, prints, messages) from the sourced script file.

#### Usage

```
source_selection(lst, select = NULL, regex = NULL, fixed = NULL)
```
#### **Arguments**

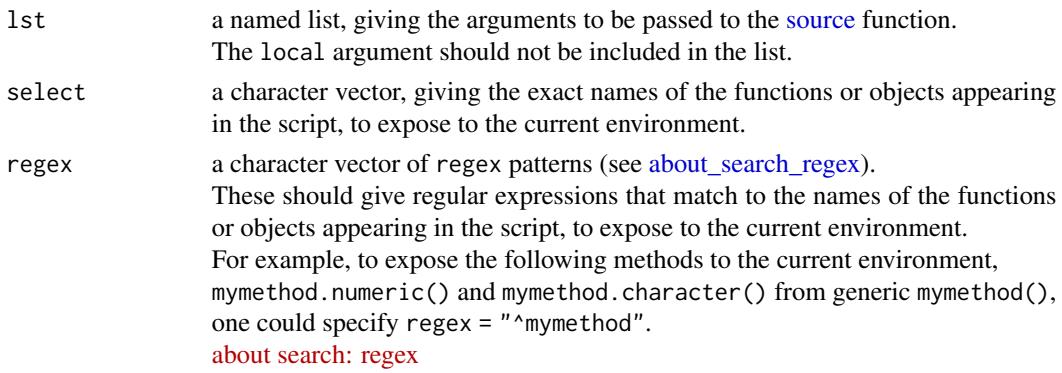

<span id="page-37-0"></span>

<span id="page-38-0"></span>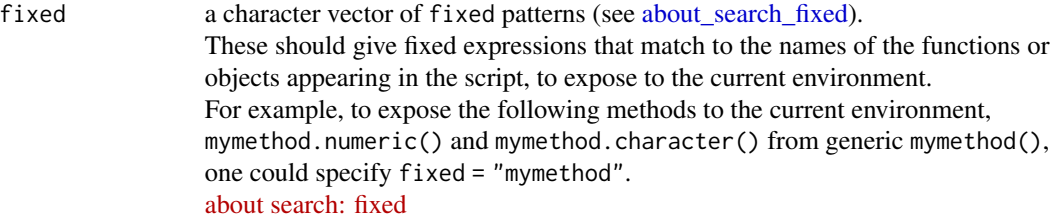

#### Details

One can specify which objects to expose using arguments select, regex, or fixed. The user can specify all 3 of them, but at least one of the 3 must be specified. It is not a problem if the specifications overlap.

#### Value

Any specified objects will be placed in the current environment (like the Global environment, or the environment within a function).

#### See Also

[tinycodet\\_misc,](#page-9-0) [base::source\(\)](#page-0-0)

```
exprs <- expression({
helloworld = function()print("helloworld")
goodbyeworld <- function() print("goodbye world")
`%s+test%` <- function(x,y) stringi::`%s+%`(x,y)
`%s*test%` <- function(x,y) stringi::`%s*%`(x,y)
mymethod <- function(x) UseMethod("mymethod", x)
mymethod.numeric \leq function(x)x \neq 2
mymethod.character \leq function(x)chartr(x, old = "a-zA-Z", new = "A-Za-z")
})
source_selection(list(exprs=exprs), regex = "^mymethod")
mymethod(1)
mymethod("a")
temp.fun <- function(){
 source_selection(list(exprs=exprs), regex = "^mymethod", fixed = c("%", ":="))
 ls() # list all objects residing within the function definition
}
temp.fun()
temp.fun <- function(){
```

```
source_selection(list(exprs=exprs), select = c("helloworld", "goodbyeworld"))
 ls() # list all objects residing within the function definition
}
temp.fun()
```
<span id="page-39-1"></span>strcut\_loc *Cut Strings*

# <span id="page-39-0"></span>Description

The strcut\_loc() function cuts every string in a character vector around a location range loc, such that every string is cut into the following parts:

- the sub-string **before** loc;
- the sub-string at loc itself;
- the sub-string after loc.

The location range loc would usually be matrix with 2 columns, giving the start and end points of some pattern match.

The strcut\_brk() function (a wrapper around [stri\\_split\\_boundaries](#page-0-0)(..., tokens\_only = FALSE)) cuts every string into individual text breaks (like character, word, line, or sentence boundaries).

#### Usage

```
strcut_loc(str, loc)
```
strcut\_brk(str, type = "character", tolist = FALSE, n = -1L, ...)

# Arguments

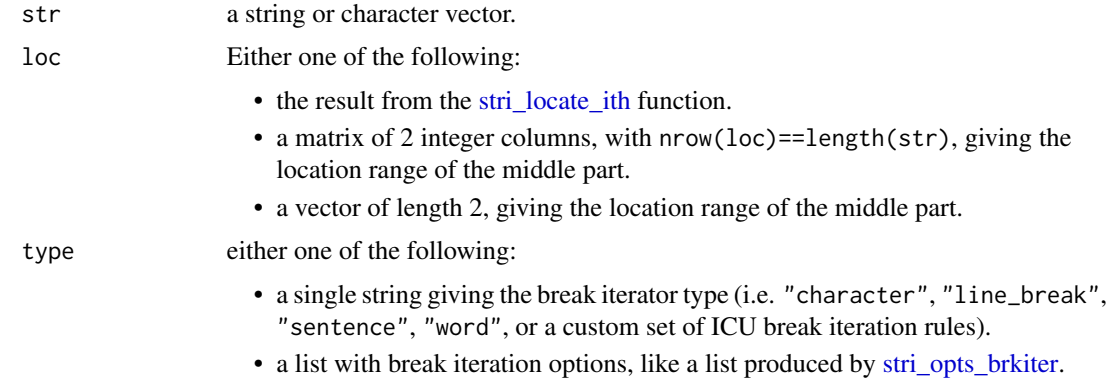

<span id="page-39-2"></span>

#### <span id="page-40-0"></span>strcut\_loc 41

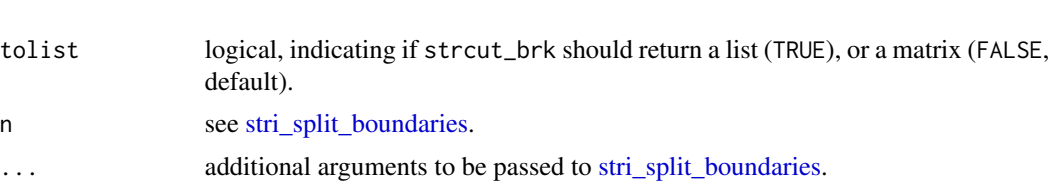

# Details

The main difference between the strcut\_-functions and [stri\\_split](#page-0-0) / [strsplit,](#page-0-0) is that the latter generally removes the delimiter patterns in a string when cutting, while the strcut\_-functions do not attempt to remove parts of the string by default, they only attempt to cut the strings into separate pieces. Moreover, the strcut\_ - functions return a matrix by default.

#### Value

For strcut\_loc():

A character matrix with length(str) rows and 3 columns, where for every row i it holds the following:

- the first column contains the sub-string **before**  $loc[i, j]$ , or NA if  $loc[i, j]$  contains NA;
- the second column contains the sub\_string at  $loc[i,],$  or the uncut string if  $loc[i,]$  contains NA;
- the third and last column contains the sub-string **after**  $loc[i, j]$ , or NA if  $loc[i, j]$  contains NA.

```
For struct\_brk(..., tolist = FALSE):
A character matrix with length(str) rows and a number of columns equal to the maximum num-
ber of pieces str was cut in.
Empty places are filled with NA.
```
For strcut\_brk $(...,$  tolist = TRUE): A list with length(str) elements, where each element is a character vector containing the cut string.

# See Also

[tinycodet\\_strings](#page-6-0)

# Examples

 $x \leq -\text{rep}(\text{paste0}(1:10, \text{ collapse} = ""), 10)$ 

# [about search: boundaries](https://stringi.gagolewski.com/rapi/about_search_boundaries.html)

```
print(x)
loc <- stri_locate_ith(x, 1:10, fixed = as.character(1:10))
strcut_loc(x, loc)
strcut_loc(x, c(5,5))
strcut_loc(x, c(NA, NA))
strcut_loc(x, c(5, NA))
strcut_loc(x, c(NA, 5))
test <- "The\u00a0above-mentioned features are very useful. " %s+%
"Spam, spam, eggs, bacon, and spam. 123 456 789"
strcut_brk(test, "line")
strcut_brk(test, "word")
strcut_brk(test, "sentence")
strcut_brk(test)
strcut_brk(test, n = 1)
strcut_brk(test, "line", tolist = TRUE)
strcut_brk(test, "word", tolist = TRUE)
strcut_brk(test, "sentence", tolist = TRUE)
brk <- stringi::stri_opts_brkiter(
  type = "line"
\lambdastrcut_brk(test, brk)
```
stri\_join\_mat *Concatenate Character Matrix Row-wise or Column-wise*

#### Description

The stri\_join\_mat() function (and their aliases stri\_c\_mat and stri\_paste\_mat) perform rowwise (margin = 1; the default) or column-wise (margin = 2) joining of a matrix of strings, thereby transforming a matrix of strings into a vector of strings.

# Usage

```
stri_join_mat(mat, margin = 1, sep = "", collapse = NULL)
stri_c_matrix mat(mat, margin = 1, sep = "", collapse = NULL)
stri_paste_mat(mat, margin = 1, sep = "", collapse = NULL)
```
#### Arguments

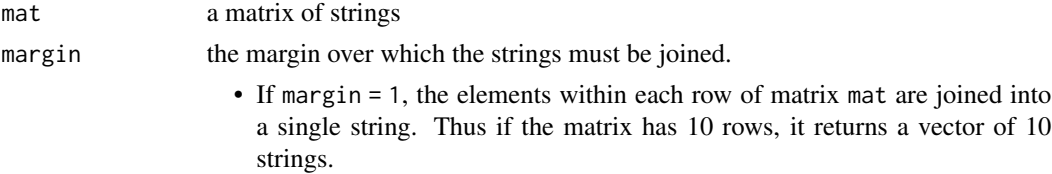

<span id="page-41-0"></span>

• If margin = 2, the elements within each column of matrix mat are joined into a single string. Thus if the matrix has 10 columns, it returns a vector of 10 strings.

<span id="page-42-0"></span>sep, collapse as in [stri\\_join.](#page-0-0)

#### Value

The stri\_join\_mat() function, and its aliases, return a vector of strings.

# See Also

[tinycodet\\_strings](#page-6-0)

```
#############################################################################
# Basic example
x \le - matrix(letters[1:25], ncol = 5, byrow = TRUE)
print(x)
stri_join_mat(x, margin = 1)
x \le matrix(letters[1:25], ncol = 5, byrow = FALSE)
print(x)
stri_join_mat(x, margin = 2)
#############################################################################
# sorting characters in strings ====
x \leq c(paste(sample(letters), collapse = ""),
       paste(sample(letters), collapse = ""))
print(x)
mat <- strcut_brk(x)
rank <- stringi::stri_rank(as.vector(mat)) |> matrix(ncol=ncol(mat))
sorted <- mat %row~% rank
sorted[is.na(sorted)] <- ""
print(sorted)
stri_join_mat(sorted, margin = 1)
stri_join_mat(sorted, margin = 2)
#############################################################################
# sorting words ====
x <- c("2nd 3rd 1st", "Goodbye everyone")
print(x)
mat <- strcut_brk(x, "word")
```

```
rank <- stringi::stri_rank(as.vector(mat)) |> matrix(ncol=ncol(mat))
sorted <- mat %row~% rank
sorted[is.na(sorted)] <- ""
stri_c_mat(sorted, margin = 1, sep = " ") # <- alias for stri_join_mat
stri_c_matrix (sorted, margin = 2, sep = " ")
#############################################################################
# randomly shuffling sentences ====
x <- c("Hello, who are you? Oh, really?! Cool!",
       "I don't care. But I really don't.")
print(x)
mat <- strcut_brk(x, "sentence")
rank <- sample(1:length(mat)) |> matrix(ncol = ncol(mat))
sorted <- mat %row~% rank
sorted[is.na(sorted)] <- ""
stri_paste_mat(sorted, margin = 1) # <- another alias for stri_join_mat
stri_paste_mat(sorted, margin = 2)
```
<span id="page-43-0"></span>stri\_locate\_ith *Locate* iˆth *Pattern Occurrence or Text Boundary*

# Description

The stri\_locate\_ith() function locates the  $i^{th}$  occurrence of a pattern in each string of some character vector.

The stri\_locate\_ith\_boundaries() function locates the  $i^{th}$  text boundary (like character, word, line, or sentence boundaries).

#### Usage

```
stri_locate_ith(str, i, ..., regex, fixed, coll, charclass)
stri_locate_ith_regex(str, pattern, i, ..., opts_regex = NULL)
stri_locate_ith_fixed(str, pattern, i, ..., opts_fixed = NULL)
stri_locate_ith_coll(str, pattern, i, ..., opts_collator = NULL)
stri_locate_ith_charclass(str, pattern, i, merge = TRUE, ...)
stri_locate_ith_boundaries(str, i, ..., opts_brkiter = NULL)
```
<span id="page-43-1"></span>

# <span id="page-44-0"></span>Arguments

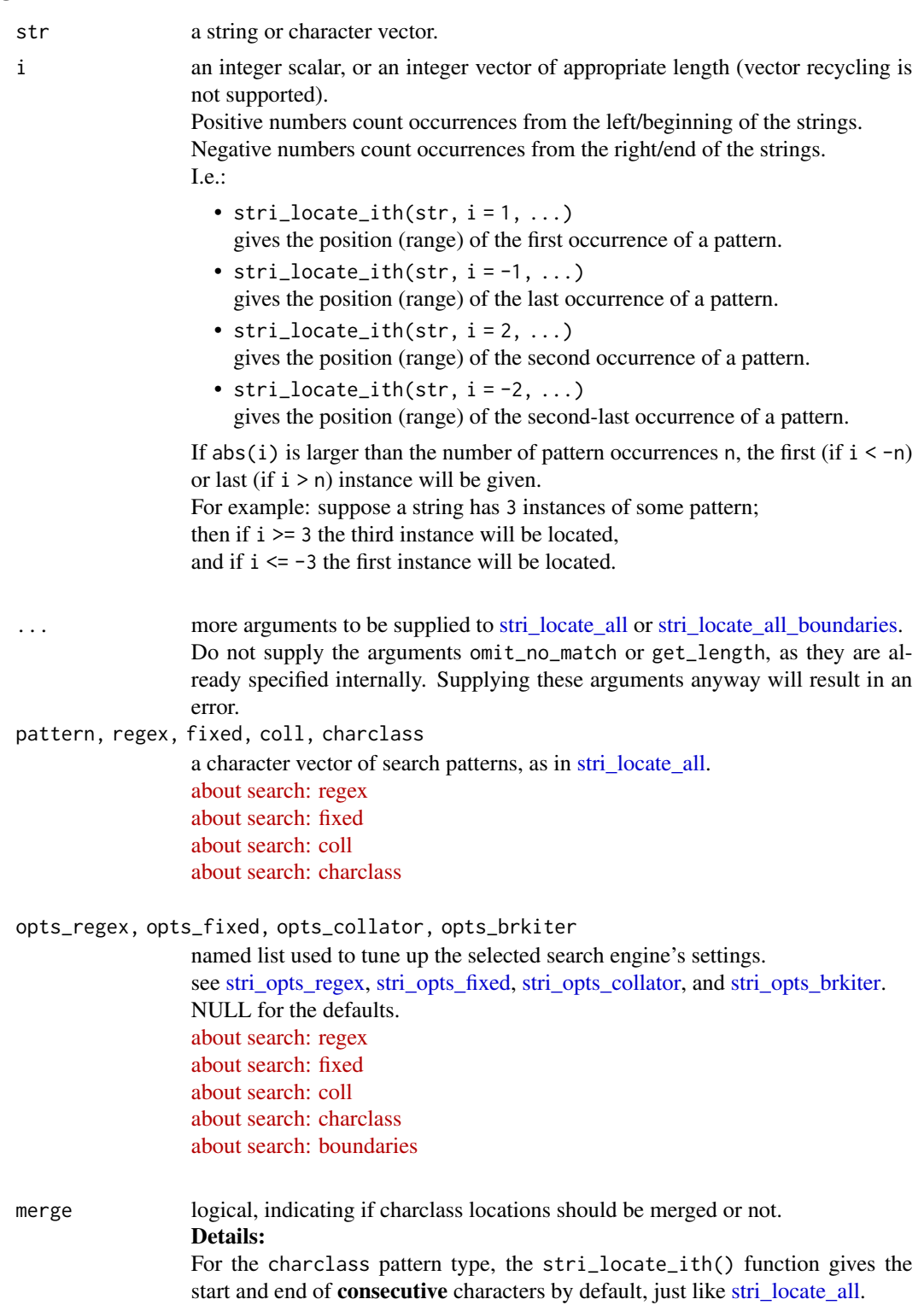

To give the start and end positions of single characters, much like [stri\\_locate\\_first](#page-0-0) or [stri\\_locate\\_last,](#page-0-0) set merge = FALSE.

# <span id="page-45-0"></span>Details

The 'stringi' functions only support operations on the first, last, or all occurrences of a pattern. The stri\_locate\_ith() function allows locating the  $i^{th}$  occurrence of a pattern. This allows for several workflows for operating on the  $i^{th}$  pattern occurrence. See also the examples section.

# Extract  $i^{th}$  Occurrence of a Pattern

For extracting the  $i^{th}$  pattern occurrence: Locate the the  $i^{th}$  occurrence using stri\_locate\_ith(), and then extract it using, for example, [stri\\_sub.](#page-0-0)

# Replace/Transform  $i^{th}$  Occurrence of a Pattern

For replacing/transforming the  $i^{th}$  pattern occurrence:

- 1. Locate the the  $i^{th}$  occurrence using stri\_locate\_ith().
- 2. Extract the occurrence using [stri\\_sub.](#page-0-0)
- 3. Transform or replace the extracted sub-strings.
- 4. Return the transformed/replaced sub-string back, using again [stri\\_sub.](#page-0-0)

# Capture Groups of  $i^{th}$  Occurrence of a Pattern

The capture\_groups argument for regex is not supported within stri\_locate\_ith(). To capture the groups of the  $i^{th}$  occurrences:

- 1. Use stri\_locate\_ith() to locate the  $i^{th}$  occurrences without group capture.
- 2. Extract the occurrence using [stri\\_sub.](#page-0-0)
- 3. Get the matched group capture on the extracted occurrences using [stri\\_match.](#page-0-0)

#### Value

The stri\_locate\_ith() function returns an integer matrix with two columns, giving the start and end positions of the  $i^{th}$  matches, two NAs if no matches are found, and also two NAs if str is NA.

If an empty string or empty pattern is supplied, a warning is given and a matrix with 0 rows is returned.

#### Note

#### Long Vectors

The stri\_locate\_ith-functions do not support long vectors (i.e. character vectors with more

<span id="page-46-0"></span>stri\_locate\_ith 47

than  $2^3$ 1 - 1 strings).

#### **Performance**

The performance of stri\_locate\_ith() is close to that of [stri\\_locate\\_all.](#page-0-0)

# See Also

[tinycodet\\_strings](#page-6-0)

# Examples

```
#############################################################################
# practical example: transform regex pattern ====
# input character vector:
x \leftarrow c(paste\emptyset(letters[1:13], collapse = ""), paste\emptyset(letters[14:26], collapse = ""))
print(x)
# locate ith (second and second-last) vowel locations:
p \leq - rep("A|E|I|0|U", 2) # vowelsloc \leq stri_locate_ith(x, c(2, -2), regex = p, case_insensitive = TRUE)
print(loc)
# extract ith vowels:
extr <- stringi::stri_sub(x, loc)
print(extr)
# transform & replace ith vowels with numbers:
repl <- chartr("aeiou", "12345", extr)
stringi::stri_sub(x, loc) <- repl
# result (notice ith vowels are now numbers):
print(x)
#############################################################################
# practical example: group-capture regex pattern ====
# input character:
# first group: c(breakfast=eggs, breakfast=bacon)
# second group: c(lunch=pizza, lunch=spaghetti)
x <- c('breakfast=eggs;lunch=pizza',
       'breakfast=bacon;lunch=spaghetti',
       'no food here') # no group here
print(x)
```
# locate ith=2nd group:

```
p \le - '(\\w+)=(\\w+)'
loc \le stri_locate_ith(x, i = 2, regex = p)
print(loc)
# extract ith=2nd group:
extr <- stringi::stri_sub(x, loc)
print(extr)
# capture ith=2nd group:
stringi::stri_match(extr, regex = p)
#############################################################################
# practical example: replace words using boundaries ====
# input character vector:
x <- c("good morning and good night",
"hello ladies and gentlemen")
print(x)
# report ith word locations:
loc <- stri_locate_ith_boundaries(x, c(-3, 3), type = "word")
print(loc)
# extract ith words:
extr <- stringi::stri_sub(x, from=loc)
print(extr)
# transform and replace words (notice ith words have inverted case):
tf <- chartr(extr, old = "a-zA-Z", new = "A-Za-z")
stringi::stri_sub(x, loc) <- tf
# result:
print(x)
#############################################################################
# find pattern ====
extr <- stringi::stri_sub(x, from=loc)
repl <- chartr(extr, old = "a-zA-Z", new = "A-Za-z")
stringi::stri_sub_replace(x, loc, replacement=repl)
#############################################################################
# simple pattern ====
x \leftarrow rep(paste\emptyset(1:1\emptyset, collapse=""), 1\emptyset)print(x)
out <- stri_locate_ith(x, 1:10, regex = as.character(1:10))
```
# stri\_locate\_ith 49

```
cbind(1:10, out)
x <- c(paste0(letters[1:13], collapse=""),
       paste0(letters[14:26], collapse = ""))
print(x)
p \leftarrow rep("a|e|i|o|u",2)out \le stri_locate_ith(x, c(-1, 1), regex = p)
print(out)
substr(x, out[, 1], out[, 2])#############################################################################
# ignore case pattern ====
x \leftarrow c(paste0(letters[1:13], collapse = ""),
       paste0(letters[14:26], collapse = ""))
print(x)
p \leq - rep("A|E|I|0|U", 2)out \le stri_locate_ith(x, c(1, -1), regex = p, case_insensitive = TRUE)
substr(x, out[,1], out[,2])
#############################################################################
# multi-character pattern ====
x \leftarrow c(paste0(letters[1:13], collapse = ""),
       paste0(letters[14:26], collapse = ""))
print(x)
# multi-character pattern:
p \leq - rep("AB", 2)out \le stri_locate_ith(x, c(1, -1), regex = p, case_insensitive = TRUE)
print(out)
substr(x, out[,1], out[,2])
#############################################################################
# Replacement transformation using stringi ====
x <- c("hello world", "goodbye world")
loc <- stri_locate_ith(x, c(1, -1), regex = "a|e|i|o|u")
extr <- stringi::stri_sub(x, from = loc)
repl <- chartr(extr, old = "a-zA-Z", new = "A-Za-z")
stringi::stri_sub_replace(x, loc, replacement = repl)
#############################################################################
```

```
# Boundaries ====
test <-c(paste0("The\u00a0above-mentioned features are very useful. ",
      "Spam, spam, eggs, bacon, and spam. 123 456 789"),
      "good morning, good evening, and good night"
     )
loc \le stri_locate_ith_boundaries(test, i = c(1, -1), type = "word")
stringi::stri_sub(test, from = loc)
```
<span id="page-49-0"></span>str\_arithmetic *String Arithmetic Operators*

# Description

String arithmetic operators.

The x %s+% y operator is exported from 'stringi', and concatenates character vectors x and y.

The x %s-% p operator removes character/pattern defined in p from x.

The  $x$  % $s$ \*% n operator is exported from 'stringi', and duplicates each string in  $x$  n times, and concatenates the results.

The x %s/% p operator counts how often character/pattern defined in p occurs in each element of x.

The x %s//% brk operator counts how often the text boundary specified in list brk occurs in each element of x.

The e1 %s\$% e2 operator is exported from 'stringi', and provides access to [stri\\_sprintf](#page-0-0) in the form of an infix operator.

The x  $%$ ss $%$  p operator splits the strings in x by a delimiter character/pattern defined in p, and removes p in the process.

For cutting strings by text boundaries, or around a location, see [strcut\\_brk](#page-39-0) and [strcut\\_loc.](#page-39-1)

# Usage

x %s-% p

- x %s/% p
- x %s//% brk
- x %ss% p

# <span id="page-50-0"></span>str\_arithmetic 51

#### **Arguments**

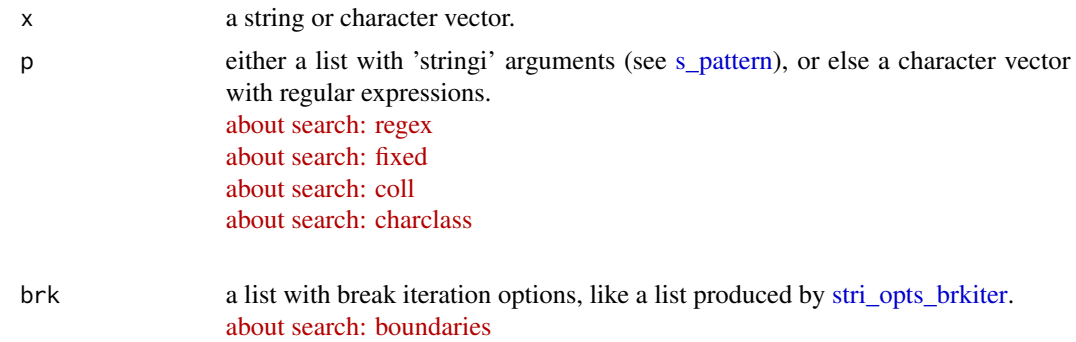

#### Value

The %s+%, %s-%, and %s\*% operators return a character vector of the same length as x. The %s/% and %s//% both return an integer vector of the same length as x. The %s\$% operator returns a character vector. The %ss% operator returns a list of the split strings - or, if simplify = TRUE / simplify = NA, returns a matrix of the split strings.

#### See Also

[tinycodet\\_strings](#page-6-0)

```
x \leftarrow c(paste0(letters[1:13], collapse = ""),
       paste0(letters[14:26], collapse = ""))
print(x)
y \leq -c("a", "b")p <- rep("a|e|i|o|u", 2) # same as p <- list(regex = rep("a|e|i|o|u", 2))
n \leq c(3, 2)x %s+% y # = paste@(x,y)x %s-% p # remove all vowels from x
x %s*% n
x %s/% p # count how often vowels appear in each string of vector x
x %ss% p # split x around vowels, removing the vowels in the process
x %ss% s_regex(p, simplify = NA) # same as above, but in matrix form
test <-c(paste0("The\u00a0above-mentioned features are very useful. ",
"Spam, spam, eggs, bacon, and spam. 123 456 789"),
"good morning, good evening, and good night"
\lambdatest %s//% list(type = "character")
```

```
x \leq c(paste0(letters[1:13], collapse = ""),
       paste0(letters[14:26], collapse = ""))
print(x)
y \le - "a"
# pattern that ignores case:
p \leftarrow \text{list}(\text{rege} x = \text{rep}("A|E|I|O|U", 2), \text{case_insenstitute} = \text{TRUE})n \leq c(2, 3)x %s+% y # = paste@(x,y)x %s-% p # remove all vowels from x
x %s*% n
x %s/% p # count how often vowels appears in each string of vector x.
x \leftarrow c(paste(letters, collapse = ", "), paste(LETTERS, collapse = ", "))
print(x)
x %ss% ", "
t(x %ss% s_fixed(", ", simplify = NA))
```
# <span id="page-51-0"></span>str\_search *'stringi' Pattern Search Operators*

#### Description

The  $x$  %s{ $\frac{1}{2}$ % p operator checks for every string in character vector x if the pattern defined in p is present.

When supplying a list on the right hand side (see [s\\_pattern\)](#page-60-0), one can optionally include the list element at = "start" or at = "end":

- Supplying at = "start" will check if the pattern appears at the start of a string (like [stri\\_startswith\)](#page-0-0).
- Supplying at = "end" will check if the pattern appears at the end of a string (like [stri\\_endswith\)](#page-0-0).

The x  $\&s$ ! { }  $\&$  p operator is the same as x  $\&s$  { }  $\&$  p, except it checks for **absence** of the pattern, rather than presence.

For string (in)equality operators, see  $\%s = \%$  from the 'stringi' package.

strfind()<-locates, extracts, or replaces found patterns. It complements the other string-related operators, and uses the same [s\\_pattern](#page-60-0) API. It functions as follows:

- strfind() finds all pattern matches, and returns the extractions of the findings in a list, just like [stri\\_extract\\_all.](#page-0-0)
- strfind(...,  $i = "all"$ ), finds all pattern matches like [stri\\_locate\\_all.](#page-0-0)
- strfind(..., i = i), where i is an integer vector, locates the  $i<sup>th</sup>$  occurrence of a pattern, and reports the locations in a matrix, just like [stri\\_locate\\_ith.](#page-43-0)

<span id="page-51-1"></span>

# <span id="page-52-0"></span>str\_search 53

• strfind() <- value finds pattern matches in variable x, replaces the pattern matches with the character vector specified in value, and assigns the transformed character vector back to x.

This is somewhat similar to [stri\\_replace,](#page-0-0) though the replacement is done in-place.

# Usage

x %s{}% p x %s!{}% p strfind(x, p, ..., i, rt) strfind(x,  $p, ..., i, rt$ ) <- value

# Arguments

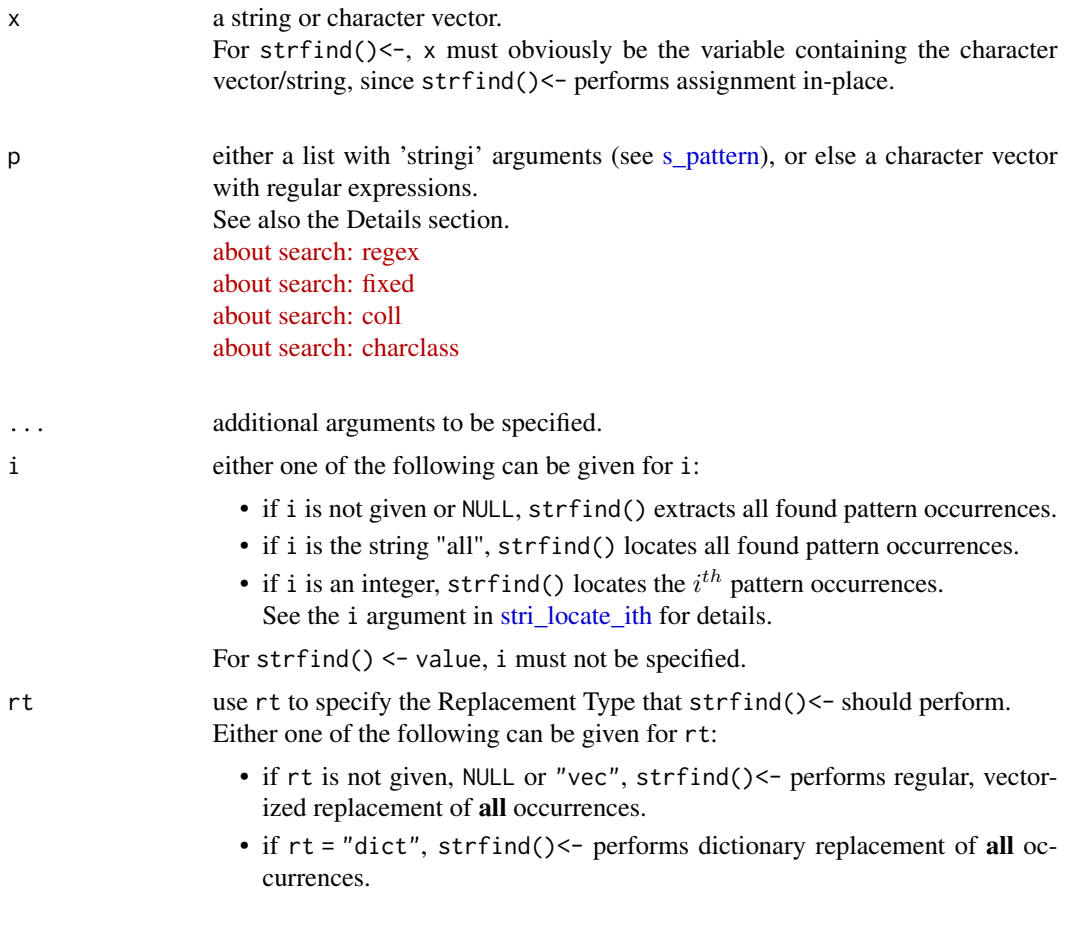

• if  $rt = "first", strfind() \leftarrow replaces only the first occurrences.$ 

• if  $rt = "last", strfind() \leq "replaces only the last occurrences.$ 

Note: rt = "first" and rt = "last" only exist for convenience; for more specific locational replacement, use [stri\\_locate\\_ith](#page-43-0) or strfind(..., i) with numeric i (see the Examples section).

For strfind(), rt must not be specified.

<span id="page-53-0"></span>value a character vector giving the replacement values.

#### Details

#### Right-hand Side List for the %s{}% and %s!{}% Operators

When supplying a list to the right-hand side of the %s{}% and %s!{}% operators, one can add the argument at.

If at = "start", the operators will check if the pattern is present/absent at the start of the string. If at = "end", the operators will check if the pattern is present/absent at the end of the string. Unlike [stri\\_startswith](#page-0-0) or [stri\\_endswith,](#page-0-0) regex is supported by the %s{}% and %s!{}% operators. See examples below.

#### Vectorized Replacement vs Dictionary Replacement

• Vectorized replacement:

x, p, and value are of the same length (or recycled to become the same length). All occurrences of pattern  $p[j]$  in  $x[j]$  is replaced with value[j], for every j.

• Dictionary replacement:

p and value are of the same length, and their length is independent of the length of x. For every single string in x, all occurrences of pattern  $p[1]$  are replaced with value[1], all occurrences of pattern p[2] are replaced with value[2], etc.

Notice that for single replacement, i.e.  $rt = "first"$  or  $rt = "last",$  it makes no sense to distinguish between vectorized or dictionary replacement, since then only a single occurrence is being replaced per string.

See examples below.

#### Value

For the  $x$  %s{}% p and  $x$  %s!{}% p operators: Return logical vectors.

For strfind(): Returns a list with extractions of all found patterns.

For strfind $( \ldots, i = "all")$ : Returns a list with all found pattern locations.

#### str\_search 55

For strfind( $\dots$ , i = i) with integer vector i: Returns an integer matrix with two columns, giving the start and end positions of the  $i^{th}$  matches, two NAs if no matches are found, and also two NAs if str is NA.

For strfind() <- value:

Returns nothing, but performs in-place replacement (using R's default in-place semantics) of the found patterns in variable x.

#### Note

strfind()<- performs in-place replacement.

Therefore, the character vector or string to perform replacement on, must already exist as a variable. So take for example the following code:

strfind("hello",  $p = "e") \le - "a" # this obviously does not work$ 

y <- "hello" strfind(y,  $p = "e") \le - "a" \# this works fine$ 

In the above code, the first  $strfind$   $\leq$  - call does not work, because the string needs to exist as a variable.

#### See Also

[tinycodet\\_strings](#page-6-0)

```
# example of %s{}% and %s!{}% ====
x \leftarrow c(paste0(letters[1:13], collapse = ""),
       paste0(letters[14:26], collapse = ""))
print(x)
x %s{}% "a"
x %s!{}% "a"
which(x %s{}% "a")
which(x %s!{}% "a")
x[x %s{}% "a"]
x[x %s!{}% "a"]
x[x %s{}% "a"] <- 1
x[x %s!{}% "a"] <- 1
print(x)
x \leq c(paste0(letters[1:13], collapse = ""),
       paste0(letters[14:26], collapse = ""))
```

```
x %s{}% "1"
x %s!{}% "1"
which(x %s{}% "1")
which(x %s!{}% "1")
x[x %s{}% "1"]
x[x %s!{}% "1"]
x[x %s{}% "1"] <- "a"
x[x %s!{}% "1"] <- "a"
print(x)
#############################################################################
# Example of %s{}% and %s!{}% with "at" argument ====
x \leftarrow c(paste0(letters, collapse = ""),
       paste0(rev(letters), collapse = ""), NA)
p <- s_fixed("abc", at = "start")
x %s{}% p
stringi::stri_startswith(x, fixed = "abc") # same as above
p \leftarrow s_fixed("xyz", at = "end")
x %s{}% p
stringi::stri_endswith(x, fixed = "xyz") # same as above
p \leftarrow s_fixed("cba", at = "end")
x %s{}% p
stringi::stri_endswith(x, fixed = "cba") # same as above
p <- s_fixed("zyx", at = "start")
x %s{}% p
stringi::stri_startswith(x, fixed = "zyx") # same as above
#############################################################################
# Example of transforming ith occurrence ====
# new character vector:
x \leftarrow c(paste0(letters[1:13], collapse = ""),
       paste0(letters[14:26], collapse = ""))
print(x)
# report ith (second and second-last) vowel locations:
p <- s_regex( # vowels
 rep("A|E|I|O|U", 2),
  case_insensitive = TRUE
\lambdaloc \le strfind(x, p, i = c(2, -2))
print(loc)
```

```
str_search 57
```

```
# extract ith vowels:
extr <- stringi::stri_sub(x, from = loc)
print(extr)
# replace ith vowels with numbers:
repl <- chartr("aeiou", "12345", extr) # transformation
stringi::stri_sub(x, loc) <- repl
print(x)
#############################################################################
# Example of strfind for regular vectorized replacement ====
x \leq rep('The quick brown fox jumped over the lazy dog.', 3)
print(x)
p <- c('quick', 'brown', 'fox')
rp <- c('SLOW', 'BLACK', 'BEAR')
x %s{}% p
strfind(x, p)
strfind(x, p) <- rp
print(x)
#############################################################################
# Example of strfind for dictionary replacement ====
x \leq rep('The quick brown fox jumped over the lazy dog.', 3)
print(x)
p <- c('quick', 'brown', 'fox')
rp <- c('SLOW', 'BLACK', 'BEAR')
# thus dictionary is:
# quick => SLOW; brown => BLACK; fox => BEAR
strfind(x, p, rt = "dict") <- rpprint(x)
#############################################################################
# Example of strfind for first and last replacement ====
x \leq rep('The quick brown fox jumped over the lazy dog.', 3)
print(x)
p <- s_fixed("the", case_insensitive = TRUE)
rp <- "One"
strfind(x, p, rt = "first") \leftarrow rpprint(x)
x \leq - rep('The quick brown fox jumped over the lazy dog.', 3)
print(x)
```

```
p <- s_fixed("the", case_insensitive = TRUE)
rp <- "Some Other"
strfind(x, p, rt = "last") \leftarrow rpprint(x)
```
str\_subset\_ops *String Subsetting Operators*

# Description

String subsetting operators.

The x %sget% ss operator gets a certain number of the first and last characters of every string in character vector x.

The x %strim% ss operator trims a certain number of the first and last characters of every string in character vector x.

#### Usage

x %sget% ss

x %strim% ss

# Arguments

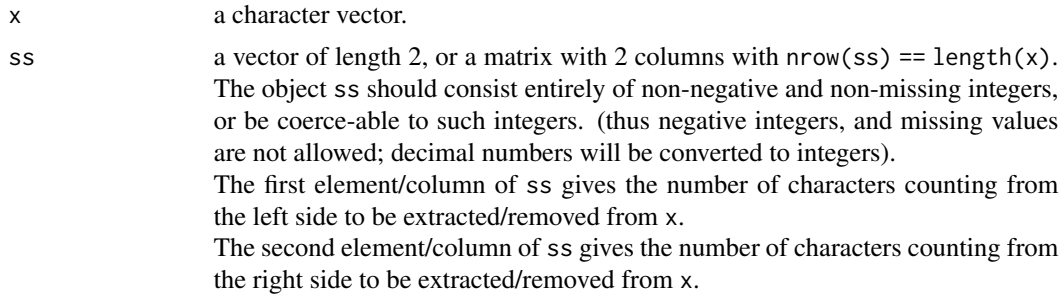

# Details

These operators serve as a way to provide straight-forward string sub-setting.

<span id="page-57-0"></span>

<span id="page-58-0"></span>subset\_if 59

# Value

The x %sget% ss operator gives a certain number of the first and last characters of character vector x.

The x %strim% ss operator removes a certain number of the first and last characters of character vector x.

#### See Also

[tinycodet\\_strings](#page-6-0)

#### Examples

```
x \leftarrow c(paste0(letters[1:13], collapse = ""),
       paste0(letters[14:26], collapse = ""))
print(x)
ss <-c(2,3)x %sget% ss
x \leftarrow c(paste0(letters[1:13], collapse = ""),
       paste0(letters[14:26], collapse = ""))
print(x)
ss <-c(1,0)x %sget% ss
x \leq c(paste0(letters[1:13], collapse = ""),
       paste0(letters[14:26], collapse = ""))
print(x)
ss <-c(2,3)x %strim% ss
x \leq c (paste0(letters[1:13], collapse = ""),
       paste0(letters[14:26], collapse = ""))
print(x)
ss <-c(1,0)x %strim% ss
```
subset\_if *Conditional Sub-setting and In-place Replacement of Unreal Values*

#### Description

The x %[if]% cond operator selects elements from vector/matrix/array x, for which the result of cond(x) returns TRUE.

And the x %[!if]% cond operator selects elements from vector/matrix/array x, for which the result

```
of cond(x) returns FALSE.
```
The x %unreal =% repl operator modifies all unreal (NA, NaN, Inf, -Inf) values of x with replacement value repl. Thus, x %unreal =% repl, is the same as,  $x[$ is.na $(x)$  | is.nan $(x)$  | is.infinite $(x)$ ] <- repl

#### Usage

```
x %[if]% cond
```
x %[!if]% cond

x %unreal =% repl

# Arguments

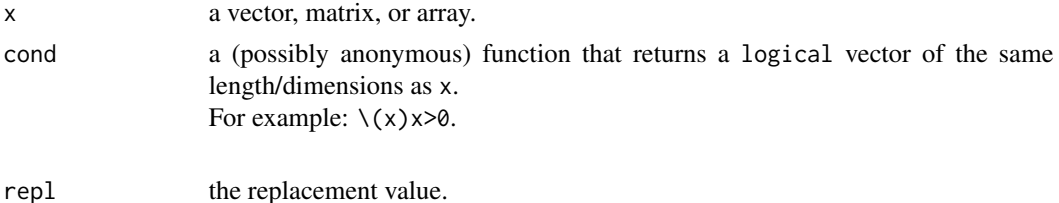

# Value

For the x %[if]% cond and x %[!if]% cond operators: The subset\_if - operators all return a vector with the selected elements.

For the x %unreal =% repl operator:

The x %unreal =% repl operator does not return any value: It is an in-place modifier, and thus modifies x directly. The object x is modified such that all NA, NaN, Inf, and -Inf elements are replaced with repl.

# See Also

[tinycodet\\_dry](#page-8-0)

# Examples

```
x \le -c(-10:9, NA, NA)object\_with\_very\_long\_name \leftarrow matrix(x, ncol=2)print(object_with_very_long_name)
object_with_very_long_name %[if]% \(x)x %in% 1:10
object_with_very_long_name %[!if]% \(x)x %in% 1:10
```
 $x \leftarrow c(1:9, NA, Nan, Inf)$ 

```
print(x)
x %unreal =% 0 # same as x[is.na(x)|is.nan(x)|is.infinite(x)] <- 0
print(x)
```
<span id="page-60-0"></span>s\_pattern *Pattern Specifications for String Related Operators*

#### **Description**

The [%s-%, %s/%, %ss%](#page-49-0) operators, as well as the string search operators [\(str\\_search\)](#page-51-0), perform pattern matching for some purpose, where the pattern is given in the second argument (p). When a character vector or string is given as the second argument (p), this is interpreted as casesensitive regex patterns from 'stringi'.

Instead of giving a string or character vector of regex patterns, one can also supply a list to specify exactly how the pattern should be interpreted. The list should use the exact same argument convention as 'stringi'.

For example:

- list(regex = p, case\_insensitive = FALSE, ...)
- list(fixed =  $p, ...$ )
- $\bullet$  list(coll = p, ...)
- list(charclass =  $p, ...$ )

All arguments in the list are simply passed to the appropriate functions in 'stringi'. For example:

#### x %s/% p

counts how often regular expression specified in character vector p occurs in x, whereas the following,

 $x % S\% list(fixed = p, case_in sensitive = TRUE)$ 

will do the same, except it uses fixed (i.e. literal) expression, and it does not distinguish between upper case and lower case characters.

'tinycodet' adds some convenience functions based on the stri\_opts\_ - functions in 'stringi':

- s\_regex( $p, \ldots$ ) is equivalent to list(regex =  $p, \ldots$ )
- $s_f$ ixed(p, ...) is equivalent to list(fixed = p, ...)
- $s_{coll}(p, ...)$  is equivalent to list(coll = p, ...)
- s\_chrcls( $p, \ldots$ ) is equivalent to list(charclass =  $p, \ldots$ )

<span id="page-61-0"></span>With the ellipsis  $(\ldots)$  being passed to the appropriate 'stringi'-functions when it matches their arguments.

'stringi' infix operators start with "%s", though they all have an alias starting with "%stri". In analogy to that, the above functions start with "s\_" rather than "stri\_", as they are all meant for operators only.

# Usage

```
s_regex(
 p,
 case_insensitive,
 comments,
 dotall,
 multiline,
  time_limit,
  stack_limit,
  ...
\lambdas_fixed(p, case_insensitive, overlap, ...)
s_coll(
 p,
 locale,
 strength,
 alternate_shifted,
  french,
 uppercase_first,
 case_level,
 numeric,
 normalization,
  ...
)
s_chrcls(p, ...)
```
# Arguments

p a character vector giving the pattern to search for. [about search: regex](https://stringi.gagolewski.com/rapi/about_search_regex.html) [about search: fixed](https://stringi.gagolewski.com/rapi/about_search_fixed.html) [about search: coll](https://stringi.gagolewski.com/rapi/about_search_coll.html) [about search: charclass](https://stringi.gagolewski.com/rapi/about_search_charclass.html)

case\_insensitive

see [stri\\_opts\\_regex](#page-0-0) and [stri\\_opts\\_fixed.](#page-0-0)

#### <span id="page-62-0"></span>s\_pattern 63

```
comments, dotall, multiline
                see stri_opts_regex.
time_limit, stack_limit
                see stri_opts_regex.
... additional arguments not part of the stri_opts - functions to be passed here.
                For example: the at argument for the str_search operators.
stri_opts_fixed.
locale, strength, alternate_shifted
                see stri_opts_collator.
french, normalization, numeric
                see stri_opts_collator.
uppercase_first, case_level
                see stri_opts_collator.
```
#### Value

A list with arguments to be passed to the appropriate operators.

#### See Also

[tinycodet\\_strings](#page-6-0)

```
x \leq c (paste0(letters[1:13], collapse = ""),
       paste0(letters[14:26], collapse = ""))
print(x)
p \leftarrow rep("a|e|i|o|u", 2) # same as p \leftarrow list(regex = rep("a|e|i|o|u", 2))x %s/% p # count how often vowels appear in each string of vector x.
x \leftarrow c(paste0(letters[1:13], collapse = ""),
       past@(letters[14:26], collapse = "")print(x)
x %s/% list(regex = rep("A|E|I|O|U", 2), case_insensitive = TRUE)
x %s/% s_regex(rep("A|E|I|O|U", 2), case_insensitive = TRUE)
x \leq c (paste0(letters[1:13], collapse = ""),
       paste0(letters[14:26], collapse = ""))
print(x)
p \le - list(fixed = c("A", "A"), case_insensitive = TRUE)
x %s{}% p
x %s!{}% p
p <- s_fixed(c("A", "A"), case_insensitive = TRUE)
x %s{}% p
x %s!{}% p
x \leq c(paste0(letters[1:13], collapse = ""),
```

```
paste0(letters[14:26], collapse = ""), NA)
p \leftarrow s_f ixed("abc", at = "start")
x %s{}% p
stringi::stri_startswith(x, fixed = "abc") # same as above
p \leftarrow s_fixed("xyz", at = "end")
x %s{}% p
stringi::stri\_endswith(x, fixed = "xyz") # same as above
```
transform\_if *transform\_if: Conditional Sub-set Transformation of Atomic objects*

# Description

The transform\_if() function transforms an object x, based on the logical result (TRUE, FALSE,  $NA)$  of condition function cond(x) or logical vector cond, such that:

- For every value where  $cond(x) = \text{TRUE}$  / cond==TRUE, function yes(x) is run or scalar yes is returned.
- For every value where  $cond(x) = FALEE / cond = FALEE$ , function  $no(x)$  is run or scalar no is returned.
- For every value where  $cond(x) = N_A / cond = N_A$ , function other(x) is run or scalar other is returned.

For a more if else-like function where yes, no, and other are vectors, see kit::[iif.](#page-0-0)

# Usage

transform\_if(x, cond, yes = function(x) x, no = function(x) x, other = NA)

#### Arguments

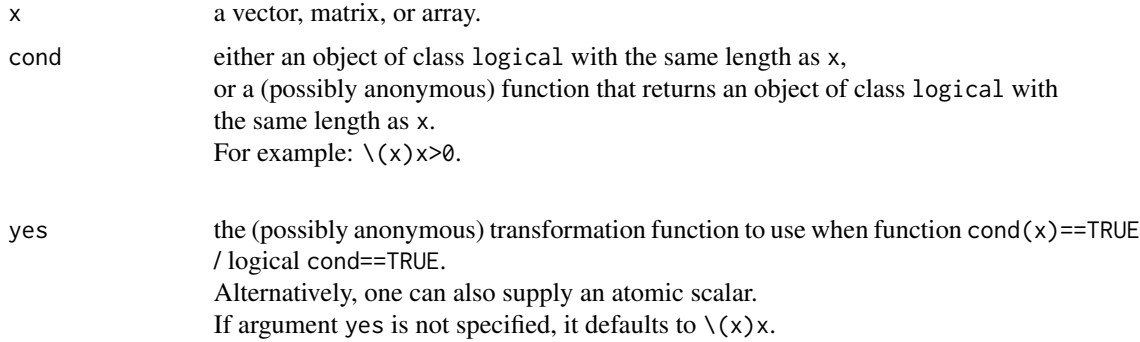

<span id="page-63-0"></span>

# transform\_if 65

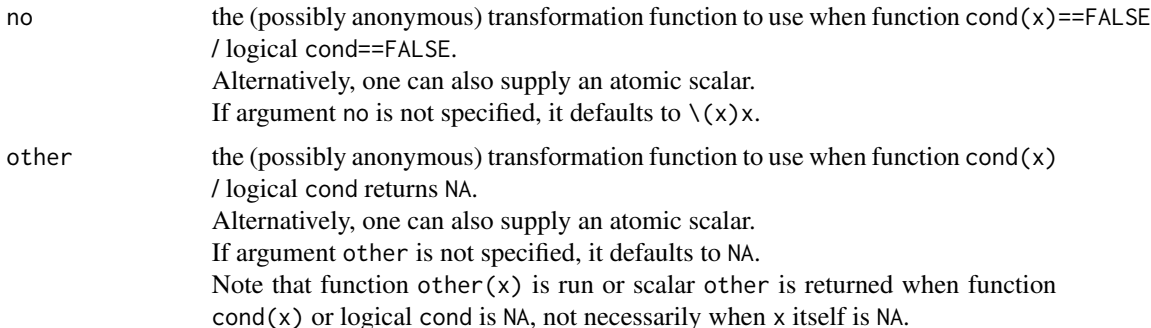

# Details

Be careful with coercion! For example the following code:

```
x < -c("a", "b")transform_if(x, \setminus(x) x == "a", as.numeric, as.logical)
```
returns:

[1] NA NA

due to the same character vector being given 2 incompatible classes.

#### Value

The transformed vector, matrix, or array (attributes are conserved).

# See Also

[tinycodet\\_dry](#page-8-0)

```
x \le -c(-10:9, NA, NA)object \leq matrix(x, ncol = 2)
attr(object, "helloworld") <- "helloworld"
print(object)
y \leq -\emptysetz <- 1000
object |> transform_if(\lambda(x) x > y, log, \lambda(x) x^2, \lambda(x) -z)
object |> transform_if(object > y, log, \(x) x^2, -z) # same as previous line
```
<span id="page-65-0"></span>

#### Description

The with\_pro() and aes\_pro() functions are standard-evaluated versions of the expression-evaluation functions [with](#page-0-0) and ggplot2: : [aes,](#page-0-0) respectively.

These alternative functions are more programmatically friendly:

They use proper standard evaluation, through the usage of one-sided formulas, instead of nonstandard evaluation, tidy evaluation, or similar programmatically unfriendly evaluations.

#### Usage

with\_pro(data, form)

 $\text{aes\_pro}(\ldots)$ 

# **Arguments**

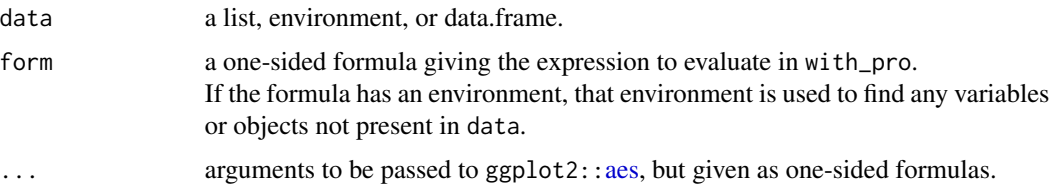

# Details

The aes\_pro() function is the standard evaluated alternative to ggplot2::[aes.](#page-0-0) Due to the way aes\_pro() is programmed, it should work even if the tidy evaluation technique changes in 'ggplot2'.

To support functions in combinations with references of the variables, the input used here are formula inputs, rather than string inputs.

See the Examples section below.

# Value

For with\_pro(): see [with.](#page-0-0) For aes\_pro(): see ggplot2::[aes.](#page-0-0)

#### <span id="page-66-0"></span>with\_pro 67

#### Non-Standard Evaluation

Non-Standard Evaluation (sometimes abbreviated as "NSE"), is somewhat controversial. Consider the following example:

aplot <- "ggplot2" library(aplot)

What package will be attached? It will not be 'ggplot2', nor will an error occur. Instead, the package 'aplot' will be attached.

This is due to evaluating the expression 'aplot' as a quoted expression, instead of evaluating the contents (i.e. string or formula) of the variable. In other words: Non-Standard Evaluation.

Regular Standard Evaluation does not have the above problem. Standard evaluation in 'R' is not limited to atomic objects like character vectors; formulas can also be used.

#### Note

The with\_pro() function, like the original [with](#page-0-0) function, is made for primarily for convenience. When using modelling or graphics functions with an explicit data argument (and typically using [formulas](#page-0-0)), it is typically preferred to use the data argument of that function, rather than to use either with(data, ...) or with\_pro(data, ...).

#### See Also

[tinycodet\\_safer](#page-3-0)

```
requireNamespace("ggplot2")
d <- import_data("ggplot2", "mpg")
# mutate data:
myform \leq - \sim displ + cyl + cty + hwy
d$mysum <- with_pro(d, myform)
summary(d)
# plotting data:
x \le - \sim ctyy \leq -\infty sqrt(hwy)
color <- ~ drv
ggplot2::ggplot(d, aes\_pro(x, y, color = color)) +ggplot2::geom_point()
```
# <span id="page-67-0"></span>x.import *Helper Functions for the 'tinycodet' Package Import System*

# Description

The help.import() function finds the help file for functions or topics, including exposed functions/operators as well as functions in a package alias object.

The is.tinyimport() function checks if an alias object or an exposed function is of class tinyimport; i.e. if it is an object produced by the [import\\_as,](#page-13-0) [import\\_inops,](#page-18-0) or [import\\_LL](#page-22-0) function.

The attr.import() function gets one or all special attribute(s) from an alias object returned by [import\\_as.](#page-13-0)

# Usage

```
help.import(..., i, alias)
is.tinyimport(x)
attr.import(alias, which = NULL)
```
# Arguments

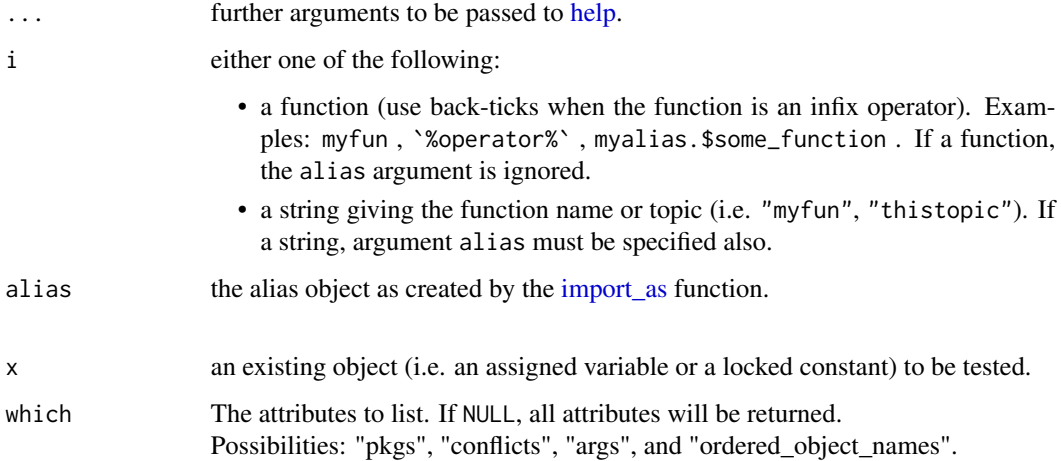

#### <span id="page-68-0"></span>x.import 69

# Details

For help.import(...): Do not use the topic / package and i / alias argument sets together. It's either one set or the other. For example:

```
import_as(~ mr., "magrittr")
import_inops(mr.)
help.inport(i = mr.\$add)help.import(i = '%>%')
help.import(i = "add", alias = mr.)
help.import(topic = "%>%", package = "magrittr")
help.import("%>%", package = "magrittr") # same as previous line
```
#### Value

For help.import(): Opens the appropriate help page.

For is.tinyimport(): Returns TRUE if the function is produced by import as, import inops, or import LL, and returns FALSE if it is not.

For attr.import(alias, which = NULL): All special attributes of the given alias object are returned as a list.

```
For attr.import(alias, which = "pkgs"):
Returns a list with 3 elements:
```
- packages\_order: a character vector of package names, giving the packages in the order they were imported in the alias object.
- main\_package: a string giving the name of the main package. Re-exported functions, if present, are taken together with the main package.
- re exports.pkgs: a character vector of package names, giving the packages from which the re-exported functions in the main package were taken.

For attr.import(alias, which = "conflicts"):

```
The order in which packages are imported in the alias object (see attribute pkgs$packages_order)
matters: Functions from later named packages overwrite those from earlier named packages, in case
of conflicts.
```
The "conflicts" attribute returns a data.frame showing exactly which functions overwrite functions from earlier named packages, and as such "win" the conflicts.

#### For attr.import(alias, which = "args"):

Returns a list of input arguments. These were the arguments supplied to [import\\_as](#page-13-0) when the alias

object in question was created.

For attr.import(alias, which = "ordered\_object\_names"): Gives the names of the objects in the alias, in the order as they were imported. For conflicting objects, the last imported ones are used for the ordering. Note that if argument re\_exports is TRUE, re-exported functions are imported when the main package is imported, thus changing this order slightly.

# See Also

[tinycodet\\_import](#page-3-1)

# Examples

```
import_as(~ to., "tinycodet")
import_inops(to.)
`%s==%` <- stringi::`%s==%`
```
is.tinyimport(to.) # returns TRUE is.tinyimport(`%:=%`) # returns TRUE is.tinyimport(`%s==%`) # returns FALSE: not imported by tinycodet import system

```
attr.import(to., which = "conflicts")
```
# **Index**

∗ join\_mat stri\_join\_mat, [42](#page-41-0) ::, *[4](#page-3-2)*, *[15,](#page-14-0) [16](#page-15-0)*, *[19](#page-18-1)* :::, *[23](#page-22-1)* \$, *[16](#page-15-0)*, *[37](#page-36-0)* %:=% *(*inplace*)*, [25](#page-24-0) %<-c% *(*lock*)*, [26](#page-25-0) %=numtype% *(*logic\_ops*)*, [28](#page-27-0) %=strtype% *(*logic\_ops*)*, [28](#page-27-0) %?=% *(*logic\_ops*)*, [28](#page-27-0) %[!if]% *(*subset\_if*)*, [59](#page-58-0) %[if]% *(*subset\_if*)*, [59](#page-58-0) %col~% *(*matrix\_ops*)*, [30](#page-29-0) %d!=% *(*decimal\_truth*)*, [12](#page-11-0) %d<=% *(*decimal\_truth*)*, [12](#page-11-0) %d<% *(*decimal\_truth*)*, [12](#page-11-0) %d==% *(*decimal\_truth*)*, [12](#page-11-0) %d>=% *(*decimal\_truth*)*, [12](#page-11-0) %d>% *(*decimal\_truth*)*, [12](#page-11-0) %installed in% *(*pkgs*)*, [32](#page-31-0) %n&% *(*logic\_ops*)*, [28](#page-27-0) %out% *(*logic\_ops*)*, [28](#page-27-0) %row~% *(*matrix\_ops*)*, [30](#page-29-0) %s-% *(*str\_arithmetic*)*, [50](#page-49-1) %s//% *(*str\_arithmetic*)*, [50](#page-49-1) %s/% *(*str\_arithmetic*)*, [50](#page-49-1) %sget% *(*str\_subset\_ops*)*, [58](#page-57-0) %ss% *(*str\_arithmetic*)*, [50](#page-49-1) %strim% *(*str\_subset\_ops*)*, [58](#page-57-0) %unreal =% *(*subset\_if*)*, [59](#page-58-0) %xor% *(*logic\_ops*)*, [28](#page-27-0) %<-c%, *[4](#page-3-2)* %s-%, %s/%, %ss%, *[61](#page-60-1)* %s==%, *[12](#page-11-0)*, *[52](#page-51-1)* aaa0\_tinycodet\_help, [2](#page-1-0) aaa1\_tinycodet\_safer, [4](#page-3-2)

aaa2\_tinycodet\_import, [4](#page-3-2) aaa3\_tinycodet\_strings, [7](#page-6-1) aaa4\_tinycodet\_dry, [9](#page-8-1)

aaa5\_tinycodet\_misc, [10](#page-9-1) about\_search\_fixed, *[39](#page-38-0)* about\_search\_regex, *[38](#page-37-0)* aes, *[66](#page-65-0)* aes\_pro, *[4](#page-3-2)* aes\_pro *(*with\_pro*)*, [66](#page-65-0) as.character, *[10](#page-9-1)* as.complex, *[10](#page-9-1)* as.double, *[10](#page-9-1)* as.integer, *[10](#page-9-1)* as.logical, *[10](#page-9-1)* as.raw, *[10](#page-9-1)* as\_bool *(*atomic\_conversions*)*, [10](#page-9-1) as\_chr *(*atomic\_conversions*)*, [10](#page-9-1) as\_cplx *(*atomic\_conversions*)*, [10](#page-9-1) as\_dbl *(*atomic\_conversions*)*, [10](#page-9-1) as\_int *(*atomic\_conversions*)*, [10](#page-9-1) as\_raw *(*atomic\_conversions*)*, [10](#page-9-1) Atomic type casting without stripping attributes, *[9](#page-8-1)* atomic\_conversions, [10](#page-9-1) attaching, *[4,](#page-3-2) [5](#page-4-0)* attr.import, *[17](#page-16-0)* attr.import *(*x.import*)*, [68](#page-67-0) base::source(), *[39](#page-38-0)* Concatenate a character matrix row- or column-wise, *[8](#page-7-0)* decimal\_truth, [12](#page-11-0) detecting patterns, *[8](#page-7-0)* exists, *[22](#page-21-0)*

formula, *[67](#page-66-0)*

general in-place (mathematical) modification operator, *[9](#page-8-1)*

help, *[68](#page-67-0)*

```
help.import (x.import), 68
```
#### iif, *[64](#page-63-0)*

import\_as, *[5,](#page-4-0) [6](#page-5-0)*, [14,](#page-13-1) *[19](#page-18-1)*, *[23](#page-22-1)*, *[68,](#page-67-0) [69](#page-68-0)* import\_data, *[5](#page-4-0)*, [18](#page-17-0) import\_inops, *[5,](#page-4-0) [6](#page-5-0)*, [19,](#page-18-1) *[21,](#page-20-0) [22](#page-21-0)*, *[24](#page-23-0)*, *[68,](#page-67-0) [69](#page-68-0)* import\_inops(), *[22](#page-21-0)* import\_inops.control, *[19](#page-18-1)*, [21](#page-20-0) import\_inops.control(), *[20](#page-19-0)* import\_int, *[5](#page-4-0)* import\_int *(*import\_LL*)*, [23](#page-22-1) import\_LL, *[5,](#page-4-0) [6](#page-5-0)*, [23,](#page-22-1) *[68,](#page-67-0) [69](#page-68-0)* Infix logical operators, *[10](#page-9-1)* Infix operators for row- and column-wise re-ordering of matrices, *[10](#page-9-1)* inplace, [25](#page-24-0) interactive, *[37](#page-36-0)* is.tinyimport *(*x.import*)*, [68](#page-67-0) is\_wholenumber *(*decimal\_truth*)*, [12](#page-11-0)

library, *[4](#page-3-2)* loadedNamespaces, *[35](#page-34-0)* loadNamespace, *[15](#page-14-0)*, *[17–](#page-16-0)[19](#page-18-1)*, *[23](#page-22-1)*, *[33](#page-32-0)*, *[35](#page-34-0)* lock, [26](#page-25-0) lock\_TF, *[4](#page-3-2)* lock\_TF *(*lock*)*, [26](#page-25-0) lockBinding, *[23,](#page-22-1) [24](#page-23-0)*, *[27](#page-26-0)* Logic, *[28](#page-27-0)* logic\_ops, [28](#page-27-0)

```
matrix_ops, 30
```

```
pkg_get_deps, 15
pkg_get_deps (pkgs), 32
pkg_get_deps_minimal, 16
pkg_get_deps_minimal (pkgs), 32
pkg_lsf (pkgs), 32
pkgs, 5, 32
pversion, 5, 35
pversion_check4mismatch (pversion), 35
pversion_report (pversion), 35
```
Report infix operators present in the current environment, or a specified environment., *[10](#page-9-1)* report\_inops, [36](#page-35-0) report\_inops(), *[20](#page-19-0)*

```
s_chrcls (s_pattern), 61
```
s\_coll *(*s\_pattern*)*, [61](#page-60-1) s\_fixed *(*s\_pattern*)*, [61](#page-60-1) s\_pattern, *[8](#page-7-0)*, *[51](#page-50-0)[–53](#page-52-0)*, [61](#page-60-1) s\_regex *(*s\_pattern*)*, [61](#page-60-1) Safer decimal (in)equality testing, *[4](#page-3-2)* safer\_partialmatch, *[4](#page-3-2)*, [37](#page-36-0) setv, *[27](#page-26-0)* source, *[38](#page-37-0)* source\_selection, *[10](#page-9-1)*, [38](#page-37-0) str\_arithmetic, [50](#page-49-1) str\_search, [52,](#page-51-1) *[61](#page-60-1)*, *[63](#page-62-0)* str\_subset\_ops, [58](#page-57-0) strcut\_-functions, *[8](#page-7-0)* strcut\_brk, *[50](#page-49-1)* strcut\_brk *(*strcut\_loc*)*, [40](#page-39-2) strcut\_loc, [40,](#page-39-2) *[50](#page-49-1)* strfind *(*str\_search*)*, [52](#page-51-1) strfind()<-, *[8](#page-7-0)* strfind<- *(*str\_search*)*, [52](#page-51-1) stri\_c\_mat *(*stri\_join\_mat*)*, [42](#page-41-0) stri\_endswith, *[52](#page-51-1)*, *[54](#page-53-0)* stri\_extract\_all, *[52](#page-51-1)* stri\_join, *[43](#page-42-0)* stri\_join\_mat, [42](#page-41-0) stri\_locate\_all, *[45](#page-44-0)*, *[47](#page-46-0)*, *[52](#page-51-1)* stri\_locate\_all\_boundaries, *[45](#page-44-0)* stri\_locate\_first, *[46](#page-45-0)* stri\_locate\_ith, *[8](#page-7-0)*, *[40](#page-39-2)*, [44,](#page-43-1) *[52](#page-51-1)[–54](#page-53-0)* stri\_locate\_ith\_boundaries, *[8](#page-7-0)* stri\_locate\_ith\_boundaries *(*stri\_locate\_ith*)*, [44](#page-43-1) stri\_locate\_ith\_charclass *(*stri\_locate\_ith*)*, [44](#page-43-1) stri\_locate\_ith\_coll *(*stri\_locate\_ith*)*, [44](#page-43-1) stri\_locate\_ith\_fixed *(*stri\_locate\_ith*)*, [44](#page-43-1) stri\_locate\_ith\_regex *(*stri\_locate\_ith*)*, [44](#page-43-1) stri\_locate\_last, *[46](#page-45-0)* stri\_match, *[46](#page-45-0)* stri\_opts\_brkiter, *[40](#page-39-2)*, *[45](#page-44-0)*, *[51](#page-50-0)* stri\_opts\_collator, *[45](#page-44-0)*, *[63](#page-62-0)* stri\_opts\_fixed, *[45](#page-44-0)*, *[62,](#page-61-0) [63](#page-62-0)* stri\_opts\_regex, *[45](#page-44-0)*, *[62,](#page-61-0) [63](#page-62-0)* stri\_paste\_mat *(*stri\_join\_mat*)*, [42](#page-41-0) stri\_replace, *[53](#page-52-0)* stri\_split, *[41](#page-40-0)*
## $I<sub>N</sub>$   $I<sub>3</sub>$   $I<sub>3</sub>$   $I<sub>4</sub>$   $I<sub>5</sub>$   $I<sub>6</sub>$   $I<sub>7</sub>$   $I<sub>8</sub>$   $I<sub>9</sub>$   $I<sub>9</sub>$   $I<sub>9</sub>$   $I<sub>9</sub>$   $I<sub>9</sub>$   $I<sub>9</sub>$   $I<sub>9</sub>$   $I<sub>9</sub>$   $I<sub>9</sub>$   $I<sub>9</sub>$   $I<sub>9</sub>$   $I<sub>9</sub>$   $I$

```
stri_split_boundaries
, 40
, 41
stri_sprintf
, 50
stri_startswith
, 52
, 54
stri_sub
, 46
string arithmetic
,
8
string sub-setting
,
8
string sub-setting operators
,
8
strsplit
, 41
subset_if
, 59
subset_if operators and the in-place
         unreal modifier operator
,
9
tinycodet
(aaa0_tinycodet_help
)
,
2
tinycodet-package (aaa0_tinycodet_help
)
,
2
tinycodet_dry
,
3
, 11
, 26
, 60
, 65
tinycodet_dry
(aaa4_tinycodet_dry
)
,
9
tinycodet_help
,
4
,
6
,
8
,
9
tinycodet_help
(aaa0_tinycodet_help
)
,
2
tinycodet_help()
, 10
tinycodet_import
,
3
, 16–20
, 24
, 34
, 36
, 70
tinycodet_import (aaa2_tinycodet_import
)
,
4
tinycodet_import()
, 22
tinycodet_misc
,
3
, 31
, 39
tinycodet_misc
(aaa5_tinycodet_misc
)
, 10
tinycodet_misc()
, 36
tinycodet_safer
,
3
, 13
, 27
, 37
, 67
tinycodet_safer
(aaa1_tinycodet_safer
)
,
         4
tinycodet_strings
,
3
, 41
, 43
, 47
, 51
, 55
, 59
,
         63
tinycodet_strings (aaa3_tinycodet_strings
)
,
7
transform_if
,
9
, 64
use without attach
,
4
,
5
with
, 66, 67
with_pro
,
4
, 66
x.import
,
5
, 68
```
xor , *[28](#page-27-0)*